#### **ФЕДЕРАЛЬНОЕ АГЕНТСТВО СВЯЗИ**

**Федеральное государственное бюджетное образовательное учреждение высшего образования «Санкт-Петербургский государственный университет телекоммуникаций им. проф. М. А. Бонч-Бруевича»** 

**Е. Г. Борисов, В. Ю. Волков, О. С. Голод**

# **КОГЕРЕНТНЫЕ МЕТОДЫ В РАДИОТЕХНИЧЕСКИХ СИСТЕМАХ**

**Учебно-методическое пособие по выполнению лабораторных рабо**т

**СПб ГУТ** 

**Санкт – Петербург** 

**2016**

# **Е. Г. Борисов, В. Ю. Волков, О. С. Голод**

**Когерентные методы** 

**в радиотехнических системах** 

**Учебно-методическое пособие по выполнению лабораторных работ**

> **Санкт – Петербург 2016**

УДК 621.369 ББК 32.973.26 – 018.2я73 В72

#### Рецензент Доктор технических наук, профессор СПбГУТ *Ю. А. Ковалгин*

*Рекомендовано к печати редакционно-издательским советом СПбГУТ* 

 Борисов Е.Г. Когерентные методы в радиотехнических системах / Е. Г. Борисов, В. Ю. Волков, О. С. Голод ; / ред. В. Ю. Волков. - СПбГУТ.– СПб., 2015

 Рассмотрены вопросы обработки и анализа эхосигналов, отраженных от движущихся объектов.

 Предназначены для студентов, обучающихся по направлению (специальностям) 11.03.01 и 11.04.01 «Радиотехника»

> **УДК 621.369 ББК 32.973.26 – 018.2я73**

© **Федеральное государственное бюджетное образовательное учреждение высшего образования «Санкт-Петербургский государственный университет телекоммуникаций им. проф. М. А. Бонч-Бруевича»**  2016

#### Введение

В пособии рассматриваются построение, принципы действия и применения однопозиционных активных радиолокационных систем, использующих когерентную обработку сигналов. Когерентными называются сигналы, фазы которых связаны между собой функциональной зависимостью. Системы, содержащие несколько радиолокационных станций (РЛС), разнесенных в пространстве и связанных между собой, называются многопозиционными. Система, в состав которой входит одна или несколько РЛС, расположенных в одном месте, называются однопозиционными. РЛС, использующие для решения своей задачи один луч, называются однолучевыми, если используется два или более лучей то это многолучевая РЛС.

Если передатчик РЛС излучает когерентную последовательность импульсов, то такие РЛС называются когерентными импульсными РЛС. В простейшем случае когерентная последовательность импульсов может быть получена путем вырезки импульсов из непрерывного гармонического сигнала (опорного сигнала). Такие сигналы считаются истинно когерентными. Когерентными сигналами могут быть и непрерывные и частотно модулированные сигналы. РЛС, использующие такие сигналы, называются РЛС с непрерывным излучением.

При движении наблюдаемых объектов проявляется эффект Доплера. Эффект Доплера широко используется в науке, технике и медицине - там, где надо измерять скорость движения объектов и физических сред, которые могут излучать или отражать волны: например, в системах радиоуправления, при построении детекторов движения в охранных системах, при измерении силы ветра и скорости облаков в метеорологии. Рассмотрим применение когерентных РЛС для измерения скорости, угловых координат движущихся объектов, измерения параметров вибраций.

#### $\mathbf{1}$ . Теоретические сведения

Радиоволны так же, как и волны любой другой природы, отражаются от препятствия. Препятствием для радиоволны является любая неоднородность электрических или магнитных параметров среды. Объект будет отражать электромагнитную энергию, если его проводимость, диэлектрическая или магнитная проницаемость отличаются от соответствующих параметров среды. Падающую на препятствие волну называют первичной, переизлученную - вторичной. Поэтому отражатель часто называют вторичным излучателем. Явление вторичного излучения можно пояснить также следующим образом. При падении электромагнитной волны на материальное тело в нём возникают вынужденные колебания свободных и связанных зарядов, синхронные с колебаниями падающей волны. Колебания зарядов создают токи проводимости и токи смещения, которые, в свою очередь, являются источниками излучения. Каждый элементарный ток (в пределах малого «точечного» объема) можно рассматривать как источник новой сферической волны. Таким образом, энергия падающей волны переизлучается во всех направлениях. Электромагнитные поля отдельных элементарных токов в различных точках пространства суммируются с различными фазовыми соотношениями. При этом результирующее поле может принимать различные значения. Следовательно, энергия переизлучается в различных направлениях пространства неравномерно. Очевидно, характер вторичного излучения зависит от материала, из которого сделан объект, формы и размеров объекта, а также от длины падающей волны и ее поляризации.

Прием вторичных радиоволн направленной антенной позволяет определять угловое положение объекта относительно радиолокатора, а измерение времени запаздывания отраженных сигналов по отношению к сигналам передатчика – дальность до объекта.

Направление на объект в РЛС с механически управляемой антенной определяют по угловому положению антенны, при котором величина принимаемого сигнала достигает максимума, в РЛС с электронно управляемым лучом вместо углового положения антенны, поскольку антенна неподвижна, измеряют угловое положение луча относительно нормали к раскрыву антенны.

Когерентные РЛС используют также для измерения амплитуды и частоты вибраций объектов, отражающих радиоволны. Современные технологии требуют непрерывного контроля многих параметров технологического процесса и контроля состояния оборудования, в частности, параметров механического движения. Этими параметрами являются виброперемещение (амплитуда вибрации) и виброскорость (частота вибрации). Подобный контроль необходим в самых разных областях: в полупроводниковой электронике (контроль вибрации установок для выращивания кристаллов), в микроэлектронике (вибрация установок фотолитографии), в автомобильной промышленности (контроль вибрации отдельных узлов автомобилей и всего автомобиля в целом), в энергетике (контроль вибрации лопаток газовых турбин), в авиастроении (контроль биений турбин).

В случае относительного движения объекта и РЛС возникает доплеровский эффект, который приводит к изменению частоты отраженного от объекта сигнала по отношению к частоте излучения. Разность частот представляет доплеровский сдвиг частоты и для активной РЛС проявляется дважды – при формировании рассеянного сигнала движущимся объектом и при приеме этого сигнала антенной РЛС.

Разность частот излученного и принятого колебаний называют доплеровским приращением частоты или доплеровской частотой  $f_d$  .

Пусть передатчик излучает гармонические колебания

$$
u(t) = U_{\mu 37} \cos(2\pi f_0 t), \qquad (1.1)
$$

$$
\boldsymbol{7}
$$

где  $f_0$  – несущая частота колебания;

*Uизл* – амплитуда излученного колебания.

Отраженный от неподвижной цели сигнал запаздывает относительно излученных колебаний на (изменяющееся) время  $t_3(t) = 2R(t)/c$ , а сигнал на входе приемника (без учета неизвестного фазового сдвига при переотражении) запишем как

$$
u_C(t) = u_C \cos[2\pi f_0(t - t_3)].
$$
 (1.2)

При этом имеет место изменяющийся фазовый сдвиг за счет временного запаздывания

$$
\phi(t) = 2\pi f_0 t_s(t) = 2\pi f_0 2R(t)/c = 4\pi R(t)/\lambda, \qquad (1.3)
$$

 $\text{rate } \lambda = f_0 / c$  - длина волны  $(c - \text{exopocto pacmpocrpanenus}$  излучения).

При удалении цели от РЛС от начальной дальности  $R_0$  с постоянной скоростью, дальность увеличивается, производная дальности (радиальная скорость)  $V_r = \dot{R} = dR/dt > 0$  постоянна и положительна,

$$
R(t) = R_0 + V_r t \tag{1.4}
$$

Подставляя  $t_3 = 2R(t)/c$  в выражение (1.3), получим:

$$
u_c(t) = U_c \cos \left[ 2\pi \left( f_0 - f_0 \frac{2V_r}{c} \right) t - 2\pi f_0 \frac{2R_0}{c} \right].
$$
 (1.5)

При удалении цели от РЛС частота отраженных колебаний  $f_c = f_0 (1 - 2 V_r / \lambda)$  ниже, чем излучаемых. Разностная частота (частота Доплера) определится соотношением  $2V_{r}$  2 0  $\frac{r}{f}$   $f = \frac{2r}{r}$ *d V f*  $F_d = -\frac{2V_r}{r} f_0 = -\frac{2V_r}{r}.$ 

λ *c* При полете цели в направление к РЛС дальность уменьшается, радиальная скорость  $V_r < 0$ , и поэтому  $f_c = f_0(1 + 2V_r / \lambda)$ , т. е. при приближении цели к РЛС частота отраженных колебаний будет выше, чем излучаемых.

Абсолютное значение разностной частоты (доплеровскую составляющую) можно выделить с помощью фильтра, если излучаемый сигнал (1.1) перемножить с принятым сигналом (1.5).

Если вектор скорости цели отклонен от радиального направления на цель на угол β то радиальная скорость определяется проекцией вектора скорости цели, и значение доплеровской частоты будет

$$
F_d = \frac{2V_r}{\lambda} \cos \beta \tag{1.7}
$$

Для определения собственного местоположения ЛА часто применяются средства автономной навигации. К их числу относятся доплеровские измерители вектора скорости объекта, в частности доплеровские измерители путевой скорости и угла сноса ЛА (ДИСС).

#### **2. Доплеровские методы и системы**

Получение истинно когерентных импульсных сигналов большой мощности представляет сложную техническую задачу и в практически используемых РЛС когерентность опорного напряжения с излученными сигналами обеспечивается специальными схемотехническими методами. Такие РЛС называются когерентно-импульсными РЛС с внутренней когерентностью. В доплеровских РЛС с внешней когерентностью (автокогерентных РЛС) в качестве опорных сигналов используются высокочастотные колебания, отраженные от различных объектов, в частности, от земной поверхности.

#### Доплеровские измерители путевой скорости  $2.1.$ летательных аппаратов

Путевой скоростью называется горизонтальная проекция скорости ЛА на земную поверхность. Путевая скорость W связана с воздушной скоростью  $V$  и скоростью ветра  $U$  так называемым «навигационным треугольником» (рис.2.1), в котором угол  $\varphi$  между векторами воздушной и путевой скорости называется углом сноса, поскольку его причиной является боковой ветер.

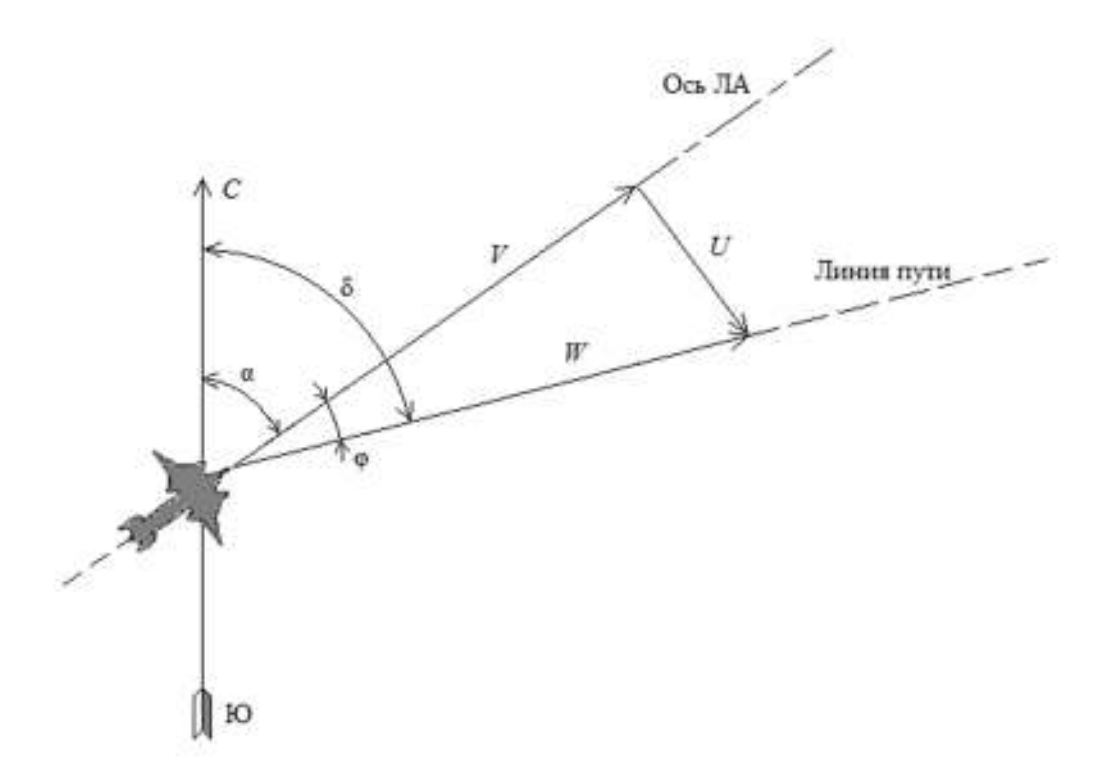

Рис.2.1 Снос самолета боковым ветром, векторы ветра  $U$ , воздушной  $V$  и путевой W скорости.

Доплеровский измеритель позволяет непосредственно определять путевую скорость по спектру частот сигнала, отраженного земной поверхностью. При горизонтальном полете ЛА для обеспечения достаточно большой проекции вектора скорости *W* на направление облучения при сохранении значительного отражения в направлении антенны ДИСС применяют наклонное облучение земной поверхности (рис.2.2). Поскольку диаграмма направленности антенны (ДНА) имеет конечную ширину, то величина доплеровского сдвига частоты в пределах луча антенны будет различной и сигнал, рассеянный земной поверхностью, будет иметь определенную ширину спектра. Для вычисления путевой скорости ЛА необходимо измерять среднюю частоту этого доплеровского спектра. Если вектор *W* горизонтален и составляет с осью ДНА угол γ в горизонтальной и β в вертикальной плоскостях, то [1].

$$
F_{W1} = \frac{2W}{\lambda} \cos \beta \cos \gamma.
$$

При известных β и γ путевую скорость *W* можно определить непосредственным измерением доплеровской частоты, например, с помощью частотомера.

Рассмотрим принцип действия двухлучевого ДИСС, для случая горизонтального полета ЛА, при котором вектор скорости *W* всегда направлен вперед, а вертикальная составляющая скорости отсутствует. На рис.2.2 показано расположение лучей односторонней (оба луча повернуты в одну сторону относительно направления движения ЛА) двухлучевой системы.

В ряде используемых на практике ДИСС при измерении путевой скорости и угла сноса антенная система поворачивается до тех пор, пока средние частоты сигналов на выходах каналов приемников, соответствующих двум лучам антенны, не станут одинаковыми. При этом ось симметрии лучей совмещена с вектором путевой скорости *W* , а угол между этой осью и осью самолета равен углу сноса  $\varphi$ . Если обозначить угол между осями диаграмм  $A_1$  и  $A_2$  в горизонтальной плоскости  $2\theta$ , то доплеровское смещение частоты сигналов, принимаемых по направлениям осей диаграмм  $A_1$  и  $A_2$ 

$$
F_{W1} = \frac{2W}{\lambda} \cos(\beta) \cos(\gamma),
$$
  

$$
F_{W2} = \frac{2W}{\lambda} \cos(\beta) \cos(2\theta - \gamma),
$$

а разностная частота

$$
F_{Wp} = F_{W1} - F_{W2} = \frac{2W}{\lambda} \cos(\beta) [\cos(\gamma) - \cos(2\theta - \gamma)] =
$$
  
=  $\frac{2W}{\lambda} \cos(\beta) [-2\sin(\theta) \sin(\gamma - \theta)] = -\frac{4W}{\lambda} \cos(\beta) \sin(\theta) \sin(\gamma - \theta).$ 

Здесь  $\gamma$  – угол между лучом  $\emph{A}_{\rm l}$  и направлением вектора путевой скорости  $W$ .

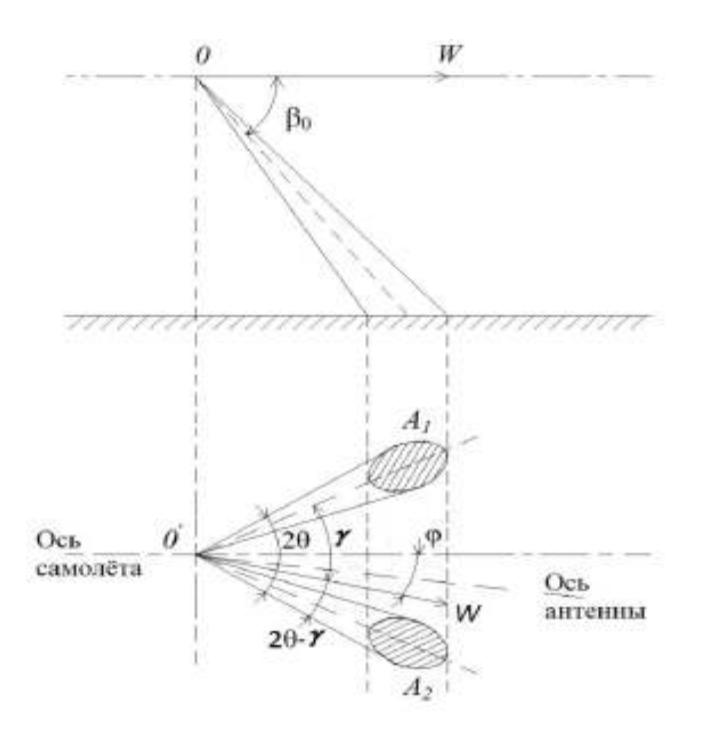

Рис. 2.2 Двухлучевая система

Если при измерении равенство частот  $F_{W1}$  и  $F_{W2}$  установлено неточно и их разность, отличаясь от нуля, составляет  $\Delta F_W = F_{W_D}$ , то это приводит к погрешности в определении угла сноса  $\Delta \varphi = \gamma - \theta$ . Так как ее значение обычно невелико, то можно принять

$$
\Delta \phi \approx \sin(\Delta \phi) = \sin(\gamma - \theta) = \frac{-F_{Wp}}{4W \cos(\beta)\cos(\theta)/\lambda} = -\frac{F_{Wp}}{2F_{Wm} \tan(\theta)}.
$$

При относительной погрешности измерения частоты, равной 0,01, погрешность определения угла сноса  $\Delta \varphi \approx 0.005$  рад (0.28°), т. е. является приемлемой для определения навигационных параметров самолета.

Наиболее радикальным путем повышения точности измерения путевой скорости и угла сноса является применение многолучевых измерителей, излучающих в трех или четырех направлениях.

По режиму излучения различают ДИСС с импульсным или непрерывным излучением.

Основным достоинством системы непрерывного излучения без модуляции является сосредоточенность спектра отраженного сигнала в пределах одной полосы частот, что обеспечивает наибольшую величину отношения спектральной плотности доплеровского сигнала к спектральной плотности шума а также сравнительно простое устройство передатчика, приемника и устройства обработки сигнала. Известно несколько структурных схем построения ДИСС с излучением непрерывных колебаний.

## **2.2 Доплеровская РЛС с непрерывным излучением типа «Искра 1»**

Рассмотрим доплеровскую РЛС с непрерывным излучением типа «Искра 1», разработанную и выпускаемую в нашей стране фирмой «Семикон» под руководством кандидата технических наук, главного инженера фирмы В.М. Пригоровского.

Доплеровская РЛС «Искра 1» предназначена для измерения скорости наземных транспортных средств. Структурная схема РЛС «Искра 1» приведена на рис 2.6.

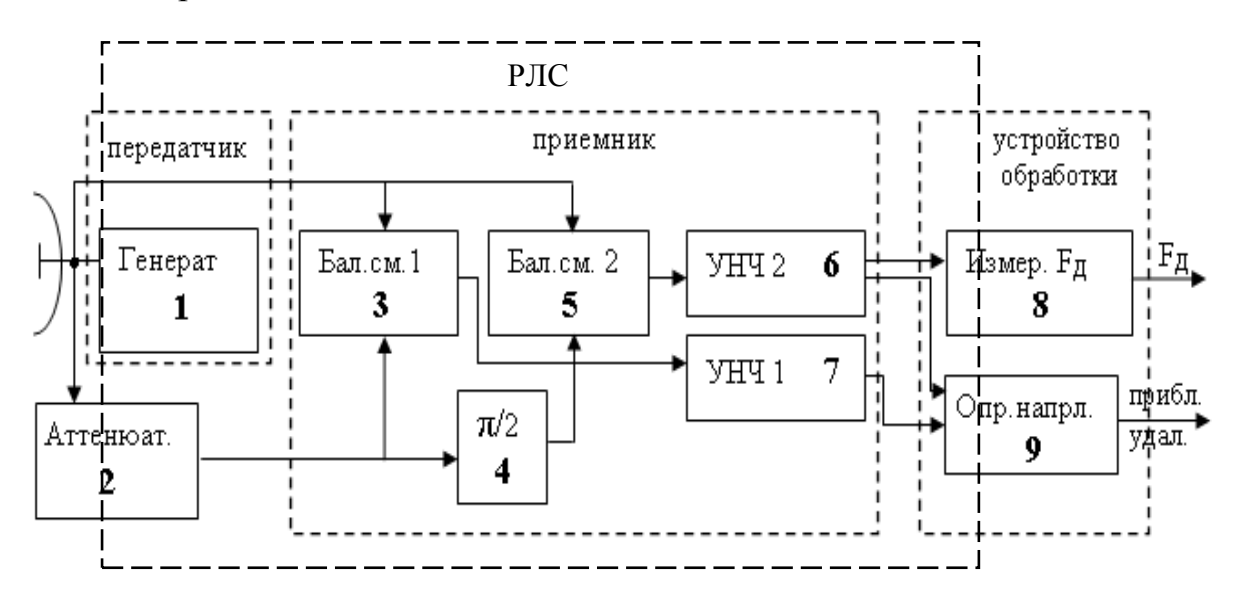

Рис.2.6. Структурная схема доплеровской РЛС типа «ИСКРА 1» с устройствами вторичной обработки сигнала

Синусоидальное СВЧ напряжение частоты *<sup>Г</sup> f* генерируется генератором 1. Сигнал, вырабатываемый генератором, поступает через цилиндрический волновод в антенну и излучается в пространство с круговой поляризацией. Антенна представляет собой параболоид вращения, в фокусе которого находится излучатель со слюдяной вставкой. Ширина луча, формируемого антенной, ∆Θ≈ 20 град.

Эхосигнал от объекта, рассеивающего или отражающего зондирующий сигнал, принимается этой же антенной. Развязка излучаемого и принимаемого сигналов осуществляется за счет того, что у принятого сигнала используется только составляющая с горизонтальной поляризацией. Знак доплеровского сдвига частоты и, следовательно, направление движения цели можно определить, разделив принятый сигнал по двум каналам. Принятый сигнал разветвляется по каналам 1 и 2 и подводится к отдельным смесителям. Для выделения доплеровской частоты принятый эхосигнал поступает на сигнальные входы двух квадратурных смесителей (БС1 и БС2 рис.2.6.), на выходах которых выделяются сигналы, равные разности частот

входного и опорного сигналов. Часть сигнала передатчика через аттенюатор 2 подается непосредственно к смесителю БС1 (3 на рис.2.6.) канала 1. В канале 2 опорный сигнал от передатчика, поступающий на БС2 (5 на рис. 2.6.) претерпевает сдвиг фазы на 90 градусов. В результате между доплеровскими частотами, выделяющимися в каналах 1 и 2 ,также имеется сдвиг фазы на 90 град. Знак фазового сдвига определяет направление движения цели.

Генератор 1, построен на диоде Ганна. Диоды Ганна (ДГ) находят широкое применение при создании маломощных генераторов (10…500 мВт) и усилителей СВЧ с полосой пропускания порядка октавы.

Устройство ДГ представлено на рис.2.7, где *1* – катодный вывод; *2* – катодные токоподводящие проволочки, припаянные к омическому контакту кристалла; *3* – кристалл однородного полупроводника *GaAs*, представляющий по форме таблетку; *4* – керамический патрон; *5* – анодный стержень, к которому припаяна таблетка кристалла, выполняет также и роль теплоотвода. ДГ не содержит *p* − *n* − *переходов* .

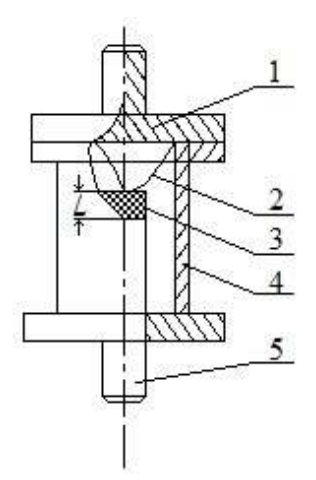

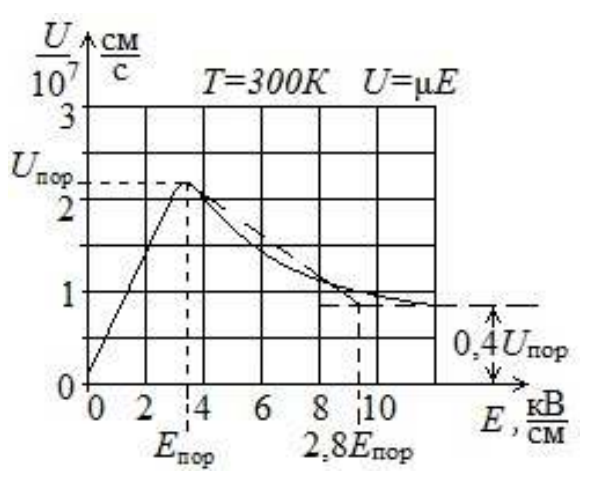

Рис. 2.7. Внешний вид диода Рис. 2.8. Зависимость средней дрейфовой скорости электронов от напряженности электрического поля

Для генерации и усиления колебаний СВЧ диапазона используется аномальная зависимость скорости электронов от напряженности электрического поля в двухдолинных полупроводниках (рис. 2.7). При этом основную роль играют процессы, происходящие в объеме полупроводника. В результате вольт-амперная характеристика диода Ганна имеет участок с отрицательным дифференциальным сопротивлением рис. 2.8.

 На рис.2.8. показано в разрезе устройство генератора миллиметрового диапазона, выполненное на серийном диоде Ганна.

В стандартном волноводе между серединами широких стенок располагается диод *1*. Положительный вывод диода посредством цангового устройства *2* соединяется с волноводом, который, кроме своего основного предназначения, выполняет функции радиатора. Для подключения источника постоянного напряжения во второй широкой стенке волновода имеется отверстие, через которое проходит вывод от катода диода. Для предотвращения попадания СВЧ сигнала в цепь питания применен фильтр нижних частот, состоящий из емкости *3* и индуктивности проводника *4*. Подстройка частоты генератора осуществляется поршнем *5*. Конструктивное исполнение модуля генератора показано на рис. 2.10.

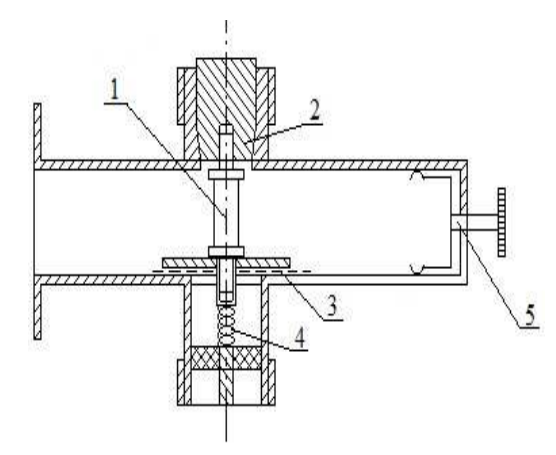

Рис.2.9. Генератор миллиметрового диапазона на диоде Ганна.

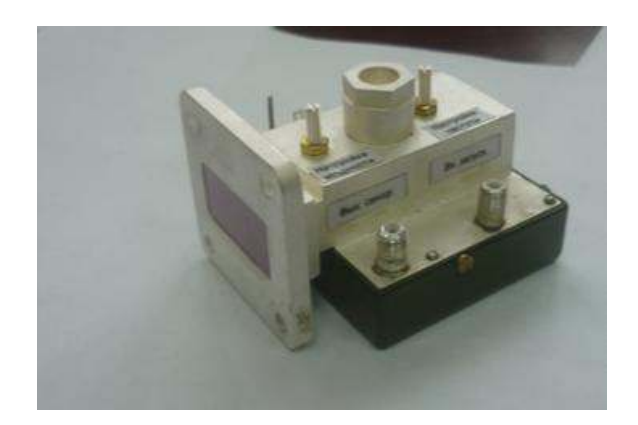

Рис.2.10. Модуль генератора.

Для уменьшения влияния шумов гетеродина используются смесители балансного типа. Каждый смеситель (рис.2.12, а) содержит два диода, которые включены, так, что их токи  $i_{\mathcal{A}1}$  и  $i_{\mathcal{A}2}$  протекают в первичной обмотке выходного трансформатора *WT2* во встречных направлениях. При этом синфазные составляющие магнитного потока взаимно компенсируются, а противофазные - складываются. Убедимся сначала в способности этой схемы выполнять функции преобразователя частоты. Напряжение гетеродина подается на диоды синфазно, а напряжение сигнала – противофазно. Следовательно, токи преобразованного колебания разностной частоты в обоих диодах так же противофазны и поэтому создаваемые ими магнитные потоки складываются и наводят во вторичной обмотке  $WT_2$  трансформатора напряжение разностной частоты.

Для количественного анализа работы балансного смесителя, аппроксимируя вольт-амперную характеристику диодов рядом Тейлора

$$
i_{\Pi} = I_0 + au_{\Pi} + bu_{\Pi} + \dots \tag{2.2}
$$

К первому смесительному диоду прикладывается сумма напряжений

$$
u_{\text{II}}(t) = u_{\Gamma}(t) + u_{\text{C}}(t),
$$

а ко второму - разность

$$
u_{\Pi 2}(t) = u_{\Gamma}(t) + u_{\Gamma}(t).
$$

Здесь  $u_C(t) = U_C \cos(\omega_C t)$  - напряжение сигнала,  $u_{\Gamma}(t)$  – напряжение гетеродина.

Подставляя выражения для  $u_{\text{II}}(t)$  и  $u_{\text{II}}(t)$  в (2.2), найдем токи диодов:

$$
i_{\Pi1}(t) = i_{\Pi}(u_{\Pi1}), \quad i_{\Pi2}(t) = i_{\Pi}(u_{\Pi2})
$$

Результирующий ток в первичной обмотке трансформатора  $WT_2$ 

$$
i_{\Sigma} = i_{\Pi 1} - i_{\Pi 2} \approx 2aU_c \cos \omega_c t + 2bU_T U_c \cos[(\omega_c - \omega_\Gamma)t] + ... \tag{2.3}
$$

Первое слагаемое в (2.3) характеризует прямое прохождение сигнала через смеситель, а второе слагаемое - полезное преобразование частоты. В связи с тем что составляющие токов с частотой гетеродина ог взаимно компенсируются, шумы гетеродина не попадают на выход смесителя и при идеальной симметрии схемы относительная шумовая температура гетеродина  $t_r = 0$ .

Проводя аналогичные выкладки для токов в трансформаторе  $WT_1$ , легко видеть, что балансный смеситель позволяет также уменьшить мощность гетеродина, просачивающуюся в антенну приемника. Это свойство в последнее время приобретает все большее значение, так как в связи с проблемой электромагнитной совместимости радиотехнических средств введены более жесткие ограничения на допустимый уровень излучения колебаний гетеродина.

На практике более распространена схема (рис. 2.11, б), принципиально не отличающаяся от первой. Разница состоит в том, что в ней напряжение гетеродина подается на диоды в противофазе, а напряжение сигналов в фазе. В этой схеме сохраняются те же фазовые соотношения и те же свойства, что и в балансном смесителе (рис. 2.11, а).

Важным узлом балансного смесителя диапазона СВЧ является гибридное соединение, осуществляющее равное деление мощности входного сигнала между диодами с заданными фазовыми соотношениями, а также обеспечивающего максимальную развязку между входами сигнала и гетеродина. В качестве таких соединений обычно используют гибридные кольца и направленные ответвители на связанных полосковых линиях.

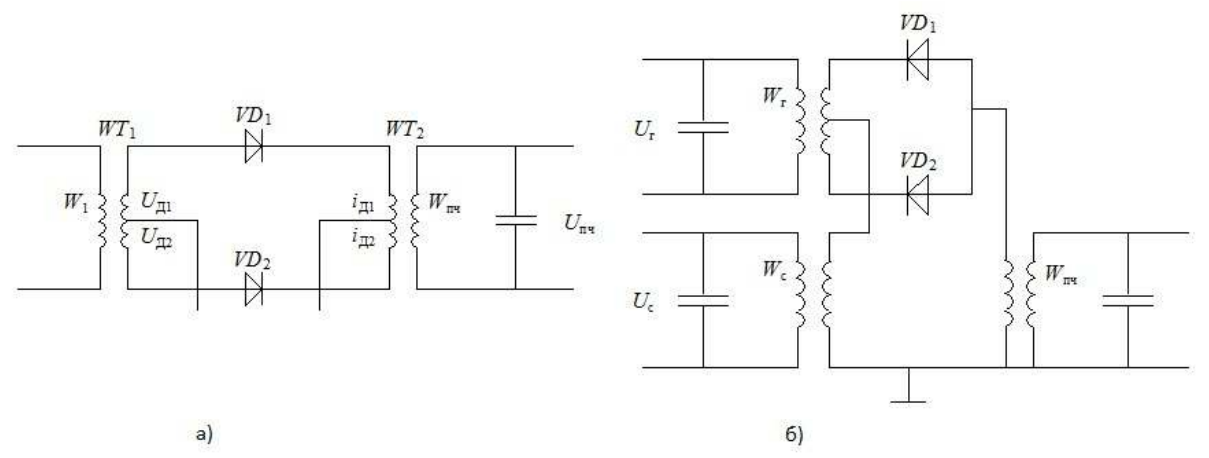

Рис. 2.11. Принципиальные электрические схемы балансных смесителей с синфазной (а) и противофазной (б) подачей напряжения гетеродина.

Балансные смесители обычно работают при нулевом смещении на диодах. Для создания фазового сдвига на  $\pi/2$  между опорными сигналами смесителей длина фидера до входа смесителя БС2 делается больше длины фидера до входа БС1 на 0,25λ , где λ - длина волны сигнала. На опорные входы этих смесителей поступает сигнал генератора, ослабленный аттенюатором. В качестве аттенюатора использован штырь, помещенный в волновод, с которого и снимается опорное напряжение. Изменением глубины погружения штыря в волновод можно регулировать амплитуду опорного напряжения.

Поскольку в качестве опорного напряжения в балансных смесителях используются квадратурные сигналы, то и низкочастотные составляющие напряжений на выходах этих смесителей также будут находиться в квадратуре. Как было показано выше, эти составляющие обусловлены эффектом Доплера и несут информацию о скорости и направлении взаимного движения объекта и носителя РЛС.

Выделение каждой квадратурной составляющей из всей смеси продуктов преобразования балансных смесителей БС1 и БС2 осуществляется многокаскадными усилителями низкой частоты УНЧ1 и УНЧ2 (7 и 6 рис.2.6.), имеющими полосы пропускания ∆*F* , согласованные с диапазоном доплеровских частот, т.е.  $\Delta F = F_{\partial g} - F_{\partial H}$ , где  $F_{\partial g}$  – максимально возможная доплеровская частота, *Fдн* - минимально возможная доплеровская частота. Многокаскадные усилители характеризуются следующими основными параметрами и характеристиками.

1. Амплитудная характеристика, показывающая зависимость величины выходного напряжения усилителя от величины входного напряжения при постоянной частоте усиливаемого сигнала, то есть  $U_{\text{galx}} = f(U_{\text{ex}})$  при  $f = const = 1000$  Гц (рис. 2.12, а). Чтобы нелинейные искажения не превышали допустимой величины, используется только линейный участок амплитудной характеристики. Наличие внутренних шумовых помех приводит к тому, что при отсутствии входного сигнала ( $U_{\text{ex}} = 0$ ) на выходе усилителя имеется выходное напряжение  $U_{\text{g}_{\text{b}l}x} = U_{\text{uu}y\text{m}a}$ .

2. Частотная (или амплитудно-частотная) характеристика, показывающая зависимость величины коэффициента усиления усилителя от частоты входного сигнала при неизменной величине входного напряжения, то есть  $K = U_{\text{max}} / U_{\text{ex}} = j(f)$  при  $U_{\text{ex}} = const$ . На частотной характеристике, показанной на рис. 2.12, б, различают три области: а) область низкой частоты; б) область средней частоты; в) область верхней частоты.

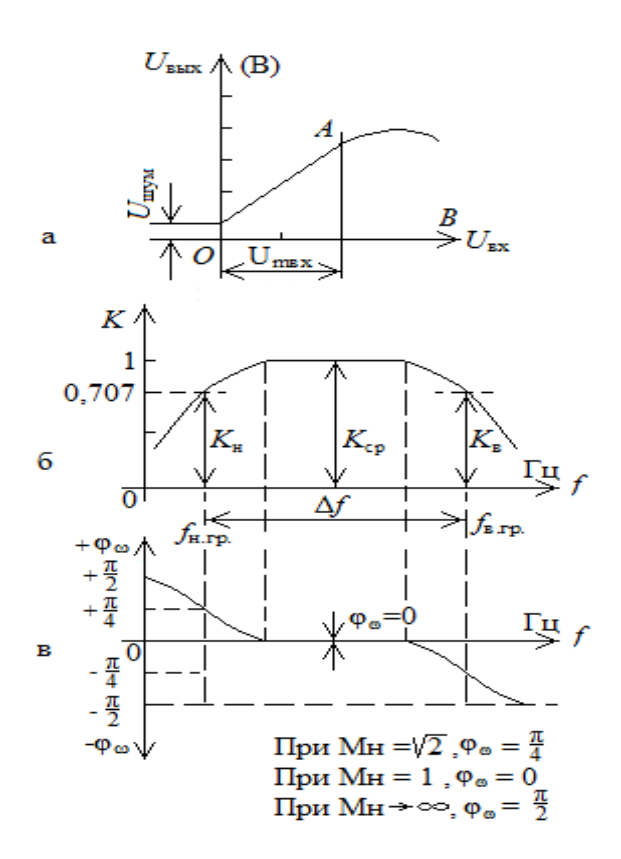

Рис. 2.12. Характеристики усилителей: а - амплитудная; б - частотная (или амплитудно-частотная); в - фазовая

На этом графике показана рабочая полоса частот в пределах от верхней граничной частоты до нижней граничной частоты, то есть

 $Df = f_{\text{e}ppan} - f_{\text{H}ppan}$ , где завал частотной характеристики не превышает допустимую величину более чем на 30% от коэффициента максимального усиления. Эта характеристика показывает, что наибольшее усиление полезного сигнала происходит в области средних (рабочих) частот, а в областях низкой частоты происходит завал характеристики, обусловленный емкостными элементами, включенными между операционными усилителями.

Обычно ось абсцисс частотной характеристики строят в логарифмическом масштабе, чтобы очень сильно не растягивать график.

3. Фазовая характеристика, показывающая величину угла сдвига фазы ј между фазой выходного сигнала и фазой входного сигнала в зависимости от частоты сигнала, то есть  $j = y(f)$  изображена на рис.2.12. в. На графике видно, что фазовый угол сдвига *ј* между выходным и входным напряжениями в области рабочих частот примерно равен нулю, а в областях нижней  $F_{\partial H}$  и верхней  $F_{\partial g}$  частот величина этого угла примерно равна  $j = 45$ °. Фазовые искажения связаны с наличием реактивных элементов (емкостей и индуктивностей) в схемах усилительных устройств. Эти искажения имеют существенное значение при определении направления движения в описываемом двухканальном приемнике.

Доплеровские сигналы с выхода усилителей УНЧ1 и УНЧ2, усиленные до величины порядка 1В, поступают на устройства обработки 8 и 9. Эти устройства осуществляют измерение величины доплеровской частоты 8 и определение направления движения 9. Далее эта информация поступает на устройства вторичной обработки для отображения на дисплее.

конструктивное Рассмотрим выполнение доплеровской **РЛС**  $(Pnc.2.13.)$ .

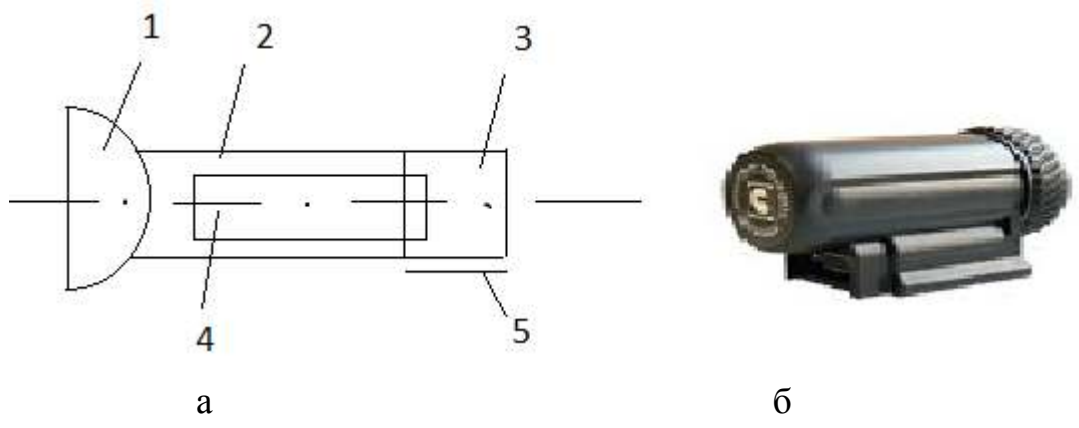

Рис.2.13. Конструктивное выполнение доплеровской РЛС типа «ИСКРА 1», а - схематичное расположение узлов приемно-передающего тракта, б - общий вид РЛС.

Параболическая антенна через отрезок цилиндрического волновода присоединена к генератору. Генератор выполнен в виде металлической единой конструкции, он 4 болтами соединен с цилиндрическим волноводом и антенной.

В результате образуется единый СВЧ блок в виде параллелепипеда прямоугольного сечения с прикрепленной к одному торцу параболической антенной. Балансные смесители БС1 и БС2 (3 и 5 рис.2.6) выполнены на отдельной печатной плате и соединены с СВЧ блоком болтами. С противоположной стороны параллелепипеда прикреплена плата усилителей нижних частот УНЧ1 и УНЧ2, а с нижней стороны находится общий разъем приемно-передающей части РЛС.

Конструктивное расположение узлов приемно-передающего тракта приведено на рис.2.13. а, где 1-приемно-передающая антенна; 2- цилиндрический волновод; 3- узел генератора; 4- плата смесителей и УНЧ; 5- общий разъем для подводки питания и выходных сигналов.

Антенна закрыта обтекателем и вместе с приемно-передающим блоком находится в пластмассовом корпусе (рис.2.13.б.)

Базовые характеристики являются общими для всех моделей РЛС серии «ИСКРА 1»:

- рабочая частота 24.15  $\pm$  0,1 ГГц (К-диапазон);
- тип доплеровский радар;
- средняя потребляемая мощность, не более 8 Вт;
- дальность обнаружения, не менее 500-800 м;
- диапазон измеряемых скоростей, 30 250 км/час;
- погрешность измерения скорости, 2,0 км/час;
- время измерения скорости, не более, 1,0 сек;
- дискретность отсчетов значения скорости, 1,0 км/час;
- антенна конический рупор с круговой поляризацией;
- генератор выполнен на диоде Ганна;
- выходная мощность 25 мВт норма (50 мВт максимум);
- ширина луча 20 град ;
- напряжение питания 11-16 В;
- средняя наработка на отказ, не менее 5000 часов.

# 3. Лабораторные исследования когерентных РЛС с непрерывным излучением

# 3.1. Лабораторная работа 1 «Исследование одного канала многолучевого доплеровского измерителя путевой скорости летательного аппарата»

Цель работы: исследовать влияние скорости движения, изменений угла тангажа носителя и отношения сигнал/шум на измеряемую величину доплеровской частоты.

## 3.1.1. Теоретические основы работы доплеровского измерителя скорости и сноса (ДИСС)

Для решения навигационных задач при полете летательных аппаратов в воздушной среде кроме вектора воздушной скорости  $V$  необходимо учитывать и вектор скорости ветра  $U$ . Результирующий вектор  $W$ , определяющий скорость и направление полета называется вектором путевой скорости, а угол  $\varphi$  - углом сноса. Это важные навигационные параметры летательного аппарата.

Доплеровский измеритель скорости и сноса (ДИСС) должен непосредственно определять путевую скорость и угол сноса по спектру частот сигнала, отраженного земной поверхностью (рис. 3.1.)

При горизонтальном полете ЛА для обеспечения достаточно большой проекции вектора скорости  $W$  на направление облучения и сохранения значительного отражения в направлении антенн ДИСС применяют наклонное облучение земной поверхности (рис.3.1, а).

Для определения спектра частот отраженного сигнала вырежем из облучаемой площади элементарную полоску, все точки которой расположены на направлениях, составляющих угол  $\beta_i$  с вектором скорости W. Имея в виду, что каждой из  $N$  элементарных полосок соответствует доплеровский сдвиг частоты  $F_{Wi} = \frac{2W}{\lambda} \cos\beta_i$ , для всей облучаемой площади спектр отраженного сигнала  $F$  можно представить последовательностью частот:

$$
F = f_0 + \frac{2W}{\lambda} \cos(\beta_i)
$$
 (3.1)

где  $f_0$ ,  $\lambda$  – соответственно частота и длинна волны излучаемого сигнала.

Если отражающие свойства поверхности в пределах облучаемой площади одинаковы, то форма огибающей спектра определяется формой диаграммы направленности антенны (ДНА) измерителя в вертикальной плоскости. Максимальную спектральную плотность в этом случае (рис.3.2,6) имеет сигнал на средней частоте спектра, соответствующей направлению  $\beta_0$  (оси ДНА).

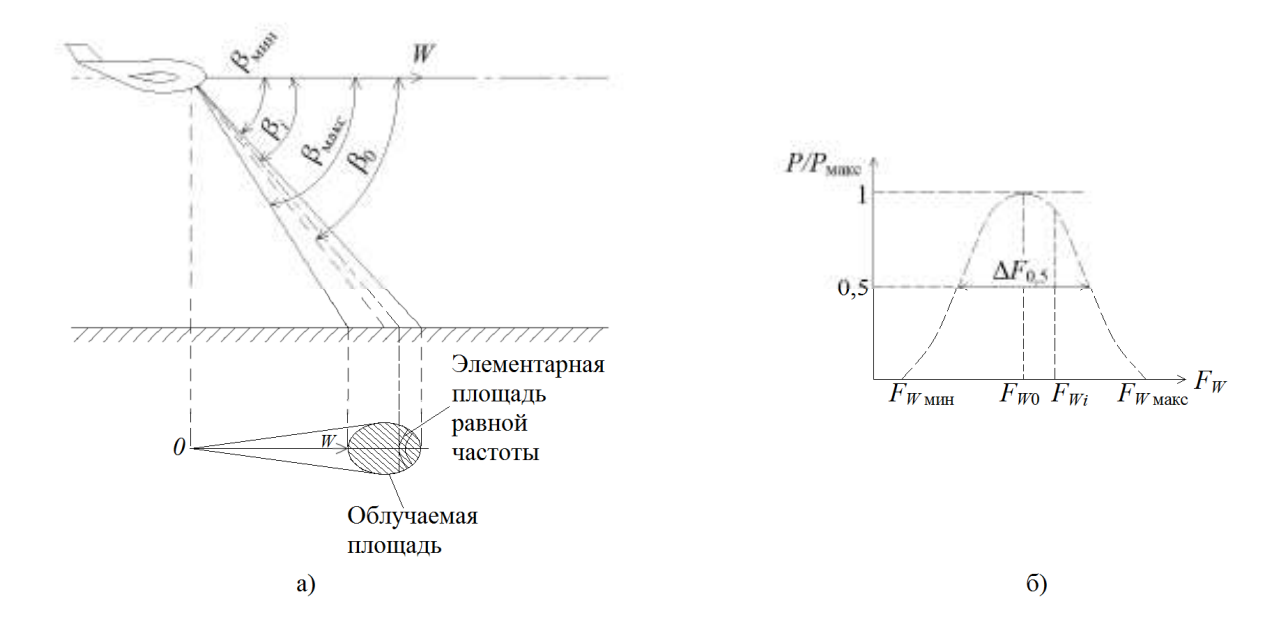

Рис.3.1. Расположение луча (а) и спектр сигнала (б) в однолучевой системе Ширина спектра сигнала на уровне половинной мощности:

$$
\Delta F_{0,5} = \frac{2W}{\lambda} [\cos(\beta_0 - \frac{\beta_A}{2}) - \cos(\beta_0 + \frac{\beta_A}{2})] = \frac{4W}{\lambda} \sin\beta_0 \sin\frac{\beta_A}{2}
$$
 (3.2)

где β *<sup>A</sup>* - ширина ДНА в вертикальной плоскости.

При достаточно узких ДНА, которые используют в ДИСС, можно принять  $\sin(\beta_A / 2) \approx \beta_A / 2$ . При этом Δ $F_{0,5} = 2W\beta_A \sin\beta_0 / λ$ .

Для измерения путевой скорости ЛA необходимо найти среднюю частоту доплеровского спектра  $F_{W0}$ . Если вектор  $W$  горизонтален (рис.3.3.) и составляет с осью ДНА угол  $\,\gamma$  в горизонтальной и  $\,\beta_{\,0}\,$  в вертикальной плоскостях, то:

$$
\Delta F_{W0} = \frac{2W}{\lambda} \cos(\beta_0) \cos(\gamma_0)
$$
 (3.3)

При совмещении направления облучения в горизонтальной плоскости с вектором угол  $\gamma = 0$  и приращение частоты достигает максимума:

$$
\Delta F_{Wm} = \frac{2W}{\lambda} \cos(\beta_0) \tag{3.4}
$$

При известных  $\lambda$  и  $\beta_0$ путевую скорость *W* можно определить непосредственным измерением *FWm* с помощью частотомера.

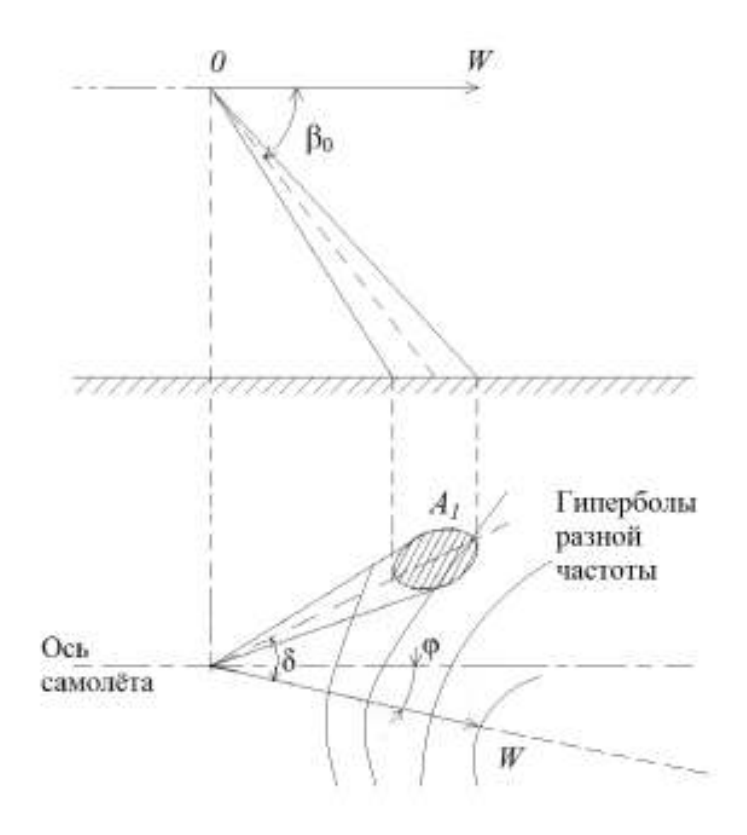

Рис. 3.2. Однолучевая схема расположения луча

Угол сноса  $\varphi$  равен углу, между осью самолета и направлением вектора путевой скорости, т. е. при  $F_W = F_{Wm}$ .

Для выяснения влияния погрешности определении частоты  $F_{Wm}$  на точность измерения угла сноса  $\varphi$  предположим, что в момент измерения  $F_{Wm}$  угол  $\gamma = 0$  и при этом реальное доплеровское смещение отличается от  $F_{Wm}$ :

$$
\Delta F_W = F_{Wm} - \hat{F}_W = \frac{2W}{\lambda} \cos \beta_0 - \frac{2W}{\lambda} \cos \beta_0 \cos \gamma =
$$
  
=  $\frac{2W}{\lambda} \cos \beta_0 (1 - \cos \gamma) = F_{Wm} \cdot 2 \sin^2 \frac{\gamma}{2} \approx F_{Wm} \frac{\gamma^2}{2}.$ 

Отсюда можно найти погрешность измерения угла сноса ф, вызванную неточностью совмещения оси ДНА с вектором *W* из-за погрешности определения  $F_{Wm}$ :

$$
\Delta \varphi = \gamma \approx \sqrt{\frac{2\Delta \Delta_W}{F_{Wm}}}.\tag{3.5}
$$

При  $\frac{\Delta F_W}{F_{W_m}}$  = 0,01 погрешность измерения  $\varphi$  составляет  $\Delta \varphi$  = 0,14 рад, или примерно 8°. Такие большие погрешности однолучевого измерителя

при измерении угла сноса являются следствием его низкой чувствительности к изменению угла  $\gamma$  при небольших рассогласованиях направлений  $W$ и оси ДНА в горизонтальной плоскости.

Погрешность измерения  $F_{Wm}$  вызывает и соответствующую погрешность измерения путевой скорости, значение которой может быть найдено из выражения (3.4);

$$
\frac{\Delta W}{W} = \frac{\Delta F_W}{F_{Wm}}
$$

Второй важной причиной погрешностей однолучевых измерителей является крен ЛА. Предположим, что из-за крена истинное значение угла  $\beta_0$ отличается от расчетного на  $\Delta\beta_0$ . Продифференцировав выражение (2.4) по параметру  $\beta_0$  получим:

$$
\frac{dF_{Wm}}{d\beta_0} = -\frac{2W}{\lambda}\sin\beta_0.
$$

При конечных приращениях запишем:

$$
\Delta F_{Wm} = -\frac{2W}{\lambda} \sin \beta_0 \Delta \beta_0. \tag{3.6}
$$

Отсюда с учетом (3.4) следует:

$$
\left|\frac{\Delta W}{W}\right| = \left|\frac{\Delta F_{Wm}}{F_{Wm}}\right| = \frac{\sin(\beta_0)}{\cos(\beta_0)} \Delta \beta_0 = \Delta \beta_0 \text{tg}(\beta_0).
$$

В реальных системах угол облучения  $\beta_0$  выбирается около 70°. В этом случае относительная погрешность определения путевой скорости составляет 0,05% на каждый градус погрешности  $\Delta\beta_0$  в значении истинного угла облучения  $\beta_0$ .

Уменьшения погрешности, вызываемой креном, можно достигнуть путем стабилизации антенны в горизонтальной плоскости или введения поправок на крен в вычислительном устройстве при обработке данных. Однако это приводит к существенному усложнению измерителя, но не устраняет органических недостатков однолучевого метода. Поэтому однолучевая система не находит практического применения в качестве ДИСС из-за низкой точности измерения как *W* так и  $\varphi$ . Для измерения собственной скорости и угла сноса летательных аппаратов практическое применение нашли только многолучевые ДИСС. Однолучевые доплеровские измерители применяются, например, дорожно-патрульными службами для измерения скорости движения транспортных средств.

#### **3.1.2. Описание лабораторной установки**

Структурная схема лабораторной установки приведена на рис. 3.3.

Радиолокационная станция (РЛС) 2 (рис.3.3.), наклоненная к имитатору движения 1 объекта («движущееся окно»), через переходную коробку 4 соединена с контрольно-измерительными приборами 5, 6, 7 и генератором шума 3. Для имитации движения летательного аппарата, на котором установлена ДИСС, использован вращающийся диск с диаметром *D* = 310 мм. Поскольку ширина диаграммы направленности используемой РЛС порядка 20 градусов, а у реальных ДИСС диаграммы имеют ширину 4 - 7 градусов, то для имитации такой ДНА использован принцип «движущегося окна», то есть отражающая движущаяся поверхность закрыта не радиопрозрачным материалом, в котором вырезано окно длиной *r* = 4 см. Это окно и является отражающим объектом для РЛС. Размер окна *r*, превышение антенны над уровнем «движущегося окна» *H* , ширина ДНА в вертикальной плоскости  $\varphi$  и угол наклона антенны  $\beta_0$  связаны приближенным соотношением

 $\sin^2(\beta_0)$  $r = HO \frac{\varphi}{\sqrt{2\pi} \sqrt{2\pi}}$ , которое легко получить из геометрических построений.

Оно моделирует, например, при высоте полета 10 км, угле наклона  $\beta_0 = 50^\circ$ , ширине диаграммы антенны  $\Delta \beta = 5^\circ$  протяженность отражающего участка земной поверхности длинной 1.5 км.. Для имитации изменения угла наклона  $\beta_0$  антенны к вектору  $W$ путевой скорости  $\;$  в вертикальной плоскости достаточно изменять расстояние *R* между центром «движущегося окна» и антенной РЛС при постоянной высоте *H* подвеса РЛС над уровнем окна.

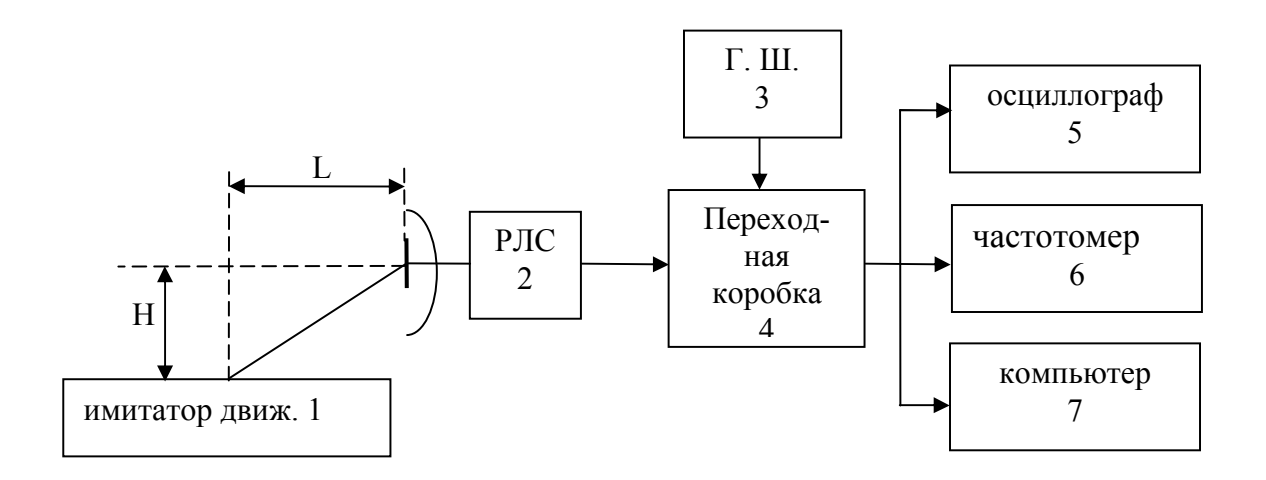

Рис. 3.3. Структура лабораторной установки

Для имитации требуемого отношения сигнал/шум служит генератор шума 3 рис.3.3. , напряжение с которого поступает на переходную коробку,

где суммируется с доплеровским сигналом, поступающим от РЛС. Для наблюдения осциллограмм в различных точках лабораторной установки используется осциллограф 5. Измерение доплеровской частоты осуществляется 2 способами - стандартным цифровым частотомером 6 и по максимуму спектральной плотности доплеровского сигнала, выводимой на монитор компьютера 7, в котором установлена программа с быстрым преобразованием Фурье в среде МАТLАВ.

# 3.1.3. Порядок выполнения лабораторной работы

1. Включить РЛС согласно инструкции по эксплуатации. Включить имитатор движения «движущееся окно». Проверить подключение контрольно - измерительных приборов к переходной коробке РЛС, включить компьютер 7 и контрольно – измерительную аппаратуру 5 и 6.

2. Исследовать влияние наклона луча ДИСС в вертикальной плоскости на величину доплеровской частоты, для этого:

2.1. При фиксированной высоте Н антенны РЛС над "движущимся окном" имитатора движения установить расстояние между "движущимся окном" и антенной РЛС равным  $R$ , при этом эквивалентный угол наклона антенны β<sub>0</sub> будет равен:  $β$ <sub>0</sub> = arcsin(*H*/*R*).

Получить осциллограмму доплеровского сигнала на осциллографе 5. Поворачивая РЛС в вертикальной плоскости добиться максимальной амплитуды доплеровского сигнала. Записать показания частотомера  $F_{\text{AC}}$  и угол  $\beta_0$  в таблицу 3.1. Получить на компьютере в среде  $MATLAB$  спектр доплеровского сигнала. Записать в таблицу 3.1 частоту  $F_{\text{J}K}$  составляющей спектра с максимальной спектральной плотностью.

Таблица 3.1.

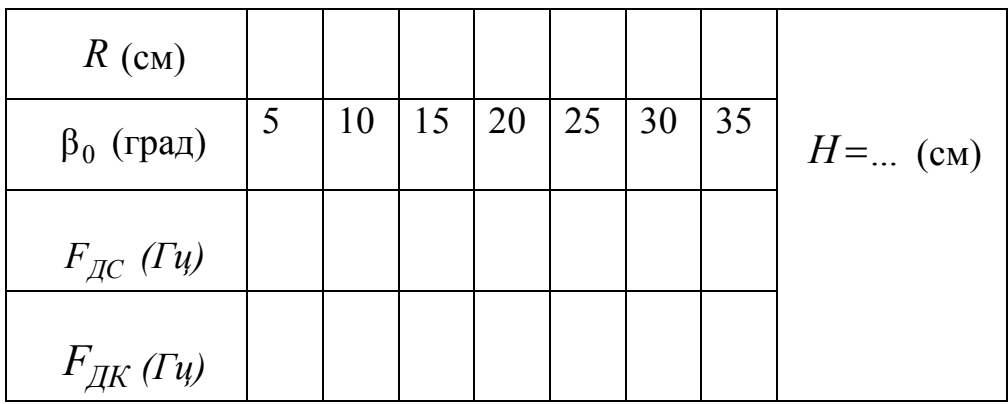

Примечание: результат измерения доплеровской частоты  $F_{AC}$  методом "счета нулей" считывается с цифрового частотомера 6, а  $F_{\text{JK}}$  определяемая по максимальной спектральной плотности сигнала, получаемой с использованием быстрого преобразования Фурье (БПФ) посредством программы в среде МАТLAB, считывается с монитора компьютера 7 (рис.3.3) (инструкция прилагается).

2.2. Повторить выполнение пункта 2.1 для всех значений  $\beta_0$ , приведенных в таб. 3.1.

2.3. Сформулировать выводы по п. 2 и записать в отчет.

3. Определить влияние скорости носителя W на величину доплеровской частоты  $F_{\pi}$ .

Измерения выполнить при заданных преподавателем одинаковых значениях  $\beta_0$ , для 5 значений скорости "движущегося окна".

3.1. Установить напряжение  $U_{I}(B)$  на электродвигателе движущегося окна равным 20 делений индикатора напряжения, измерить цифровым фототахометром скорость вращения диска (инструкция фототахометра прилагается), записать значения скорости вращения диска п [об/мин] и величины измеренных значений  $F_{AC}$  и  $F_{AK}$  доплеровской частоты  $F_A$ . Повторить измерения при всех значениях  $U_{I}(B)$ , заданных в таблице 2.

3.2. Рассчитать значения линейной скорости движущегося окна  $W$  по формуле  $W = \frac{n\pi R}{30}$  [м/сек] для каждого измеренного значения *n* [об/мин] скорости вращения диска

 $T_{\alpha} \zeta$  =  $\cdots$  2.2

3.4. Сформулировать выводы по п. 3.

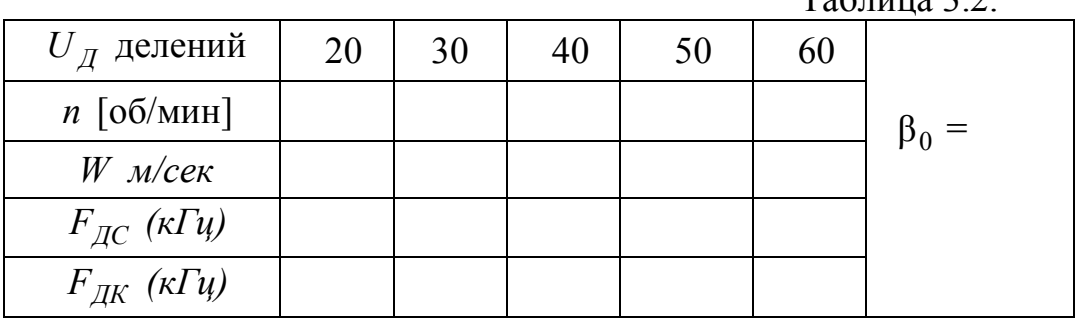

4. Исследовать влияние величины отношения сигнал/шум на результаты измерения доплеровской частоты (скорости движения) методами «счета нулей» -  $F_{\pi C}$  и по максимальному значению спектральной плотности доплеровского сигнала  $F_{I\!I\!K}$ , определяемой с использованием быстрого преобразования Фурье (БПФ) посредством программы в среде МАТLAB.

4.1. Установить заданные преподавателем значения  $\beta_0$  и *W*, измерить величину напряжения  $U_C$  сигнала доплеровской частоты на контрольной точке КТЗ переходной коробки 4, а также произвести измерения доплеровской частоты методом «счета нулей» -  $F_{AC}$  и быстрого преобразования Фурье (БПФ)  $F_{J K}$  – посредством программы, установленной в среде МАТ- $LAB.$ 

Результаты занести в табл. 3.3, в первую графу (для  $a \ge 100$ ).

Таблица 3.3.

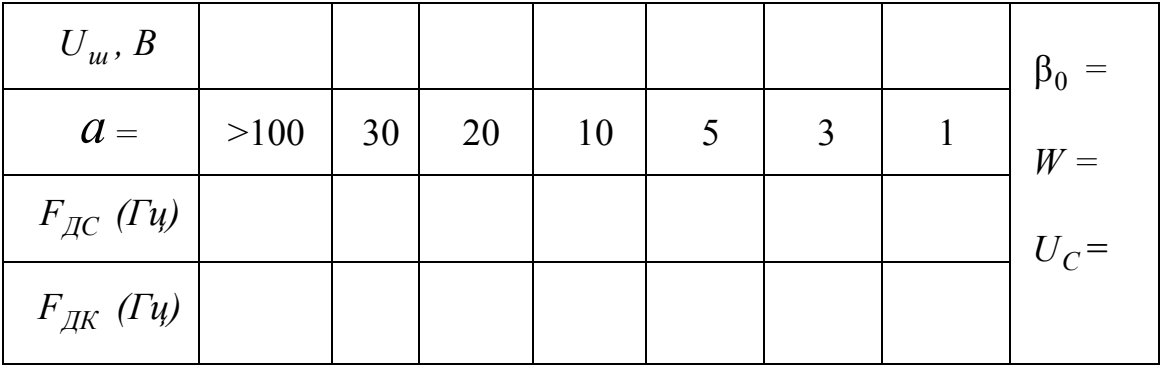

4.2. Включить генератор шума и не меняя установленных значения  $\beta_0$ и W выставить значения  $U_u$ , необходимые для получения требуемого отношения сигнал/шум  $a = \frac{U_C}{U_m}$  согласно таблице 3.3. Произвести измерения  $F_{\pi C}$  и  $F_{\pi K}$ , записать результаты в таблицу 3.3.

4.3. На основании таблицы 3 построить графические зависимости.

4.4. Сформулировать выводы по п. 4 и записать в отчет.

# 3.2. Лабораторная работа 2. «Исследование доплеровского пеленгатора движущейся цели»

Цель работы: исследовать амплитудный метод пеленгации по доплеровскому сигналу движущейся цели и влияние отношения сигнал/шум на точность пеленгации.

#### 3.2.1 Теоретические основы методов пеленгации целей

Амплитудные методы пеленгации основаны на использовании направленных свойств антенн. Среди амплитудных методов пеленгации различают методы максимума, минимума и сравнения. Пеленгационная чувствительность - это способность радиопеленгатора изменять напряжение на выходе при изменении положения ДН антенны относительно направления на объект. Чем больше изменение напряжения при заданном изменении угла, тем выше пеленгационная чувствительность. Количественной мерой пеленгационной чувствительности является крутизна пеленгационной характеристики:

# $S = |du(\alpha)/da|_{\alpha = \alpha_0}.$

Пеленгация методом максимума (рис.3.1,а) осуществляется путем совмещения направления максимума пеленгационной характеристики α с направлением на пеленгуемый объект  $\alpha_0$  в результате плавного вращения диаграммы направленности (ДН) антенны; пеленг отсчитывается в тот момент, когда напряжение на выходе приемника становится максимальным. Достоинства метода максимума: простота технической реализации, получение наибольшего отношения сигнал/шум в момент отсчета пеленга. Недостатки метода: низкая пеленгационная чувствительность и, как следствие, низкая точность пеленгации. Это объясняется тем, что максимум ДН антенны обычно «тупой», в результате пеленгационная чувствительность при пеленгации методом максимума мала и, следовательно, погрешность измерения высока.

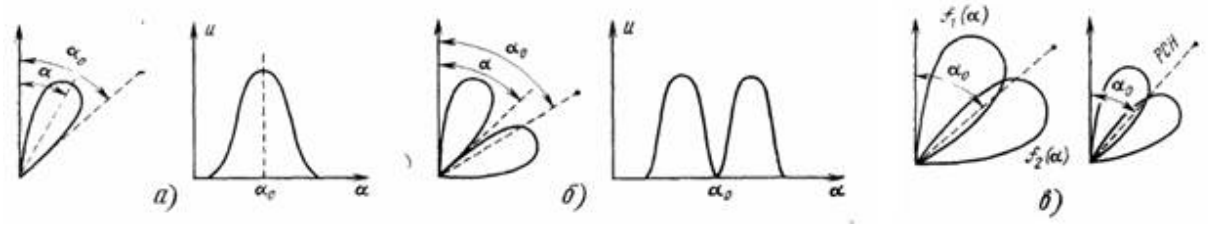

Рис. 3.4. Диаграммы, иллюстрирующие пеленгацию методом максимума (а), минимума (б) и сравнения (в)

Пеленгация методом минимума (рис 3.4,6) осуществляется путем плавного вращения ДН с резким провалом. Угол отсчитывается в тот момент, когда направление минимума пеленгационной характеристики совпадает с направлением на объект  $\alpha_0$ , при этом напряжение на выходе приемника минимально. Крутизна пеленгационной характеристики в этом случае выше, чем при методе максимума, поэтому выше и точность пеленгации. Однако амплитуда принимаемого сигнала вблизи направления на объект мала, что затрудняет осуществлять одновременно выполняемую дальнометрию. Этот метод применяется главным образом в радионавигации при пеленгации источников мощного излучения.

При пеленгации методом сравнения (рис. 3.4, в) угол определяется по соотношению амплитуд двух принимаемых сигналов, соответствующих двум пересекающимся диаграммам направленности  $f_1(\alpha)$  и  $f_2(\alpha)$ .

При равносигнальном методе ДН антенной системы поворачивается до тех пор, пока объект не окажется на равносигнальном направлении РСН (рис. 3.4, в). Достоинство равносигнального метода - сравнительно высокая точность пеленгации, так как при измерении используется та часть ДН, которая обладает большой крутизной. Одноканальные радиопеленгаторы проще многоканальных, однако, менее помехозащищены и обеспечивают меньшую точность.

Таким образом, достоинства метода одноканальной амплитудной пеленгации:

• простота и дешевизна технической реализации (требуется только один приемный тракт);

• получение максимального отношения сигнала к шуму в момент отсчета пеленга (для метода максимума).

Недостатки метода одноканальной амплитудной пеленгации:

• низкая пеленгационная чувствительность и, как следствие, низкая точность пеленгации (метод максимума).

Метод сравнения не предполагает сканирования антенны и основан на сравнении амплитуд сигналов, принимаемых антенной с парой ДН (рис. 3.6) ориентированных в направлении на цель. Такую диаграмму получают с помощью разнесенных антенн или одной параболической, имеющей в каждой плоскости по два смещенных из фокуса облучателя.

В многоканальном пеленгаторе каждому облучателю антенны соответствует свой приемник (рис. 3.5, б), и, следовательно, отпадает необходимость в их коммутации как в одноканальном пеленгаторе (рис.3.5.а, *а*)*.*

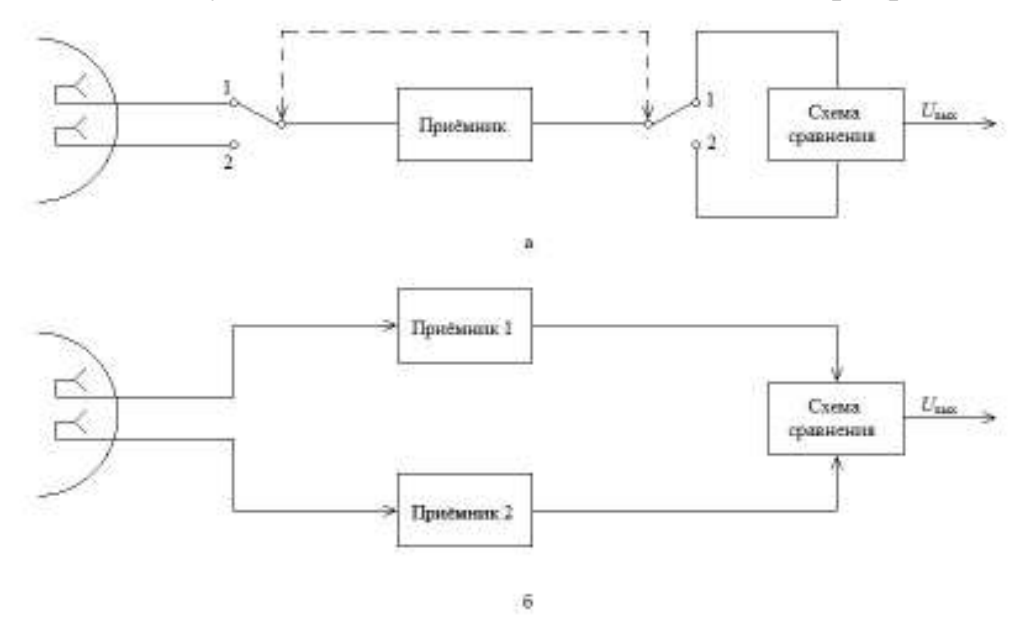

Рис. 3.5. Функциональные схемы амплитудных радиопеленгаторов, работающих по методу сравнения.

В импульсных системах принципиально достаточно одного принимаемого радиоимпульса, чтобы получить сигнал рассогласования. Отсюда многоканальный импульсный пеленгатор называют часто моноимпульсным.

Диаграммы направленности  $E_1$  и  $E_2$ , построенные в полярных координатах приведены на рис. 3.6, максимумы диаграмм  $E_1$  и  $E_2$  смещены на некоторые углы  $\pm \gamma$  от равносигнального направления (РСН).

Пеленгатор с такой антенной системой описывается пеленгационной характеристикой, которая выражает зависимость выходного напряжения пеленгатора  $U$ <sub>=</sub> от угла отклонения  $\Delta$ α от РСН (рис. 3.6, б), где  $E_1$  и  $E_2$ изображены с обратными знаками для удобства построения дискриминационной характеристики  $U = f(\Delta \alpha)$ .

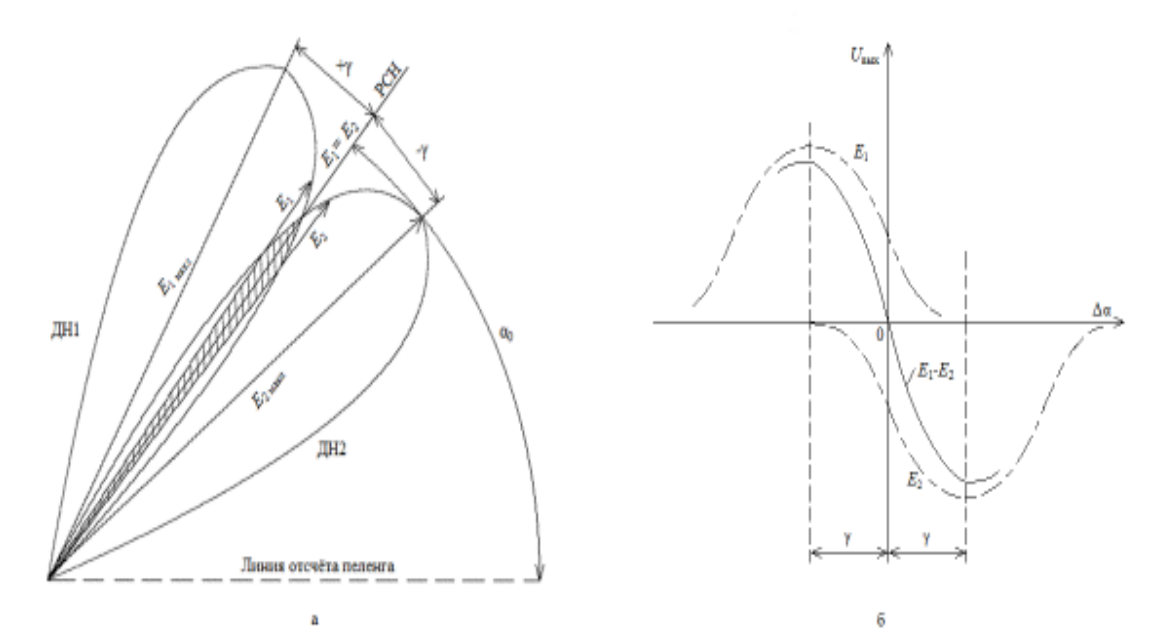

Рис. 3.6. Диаграммы, направленности антенны (а) и пеленгационная характеристика (б) при пеленгации по методу сравнения.

Крутизна *S* пеленгационной характеристики в ее рабочей области называется *пеленгационной чувствительностью*. Пеленгационная характеристика на рабочем участке близка к прямолинейной и имеет максимальную крутизну при переходе через ноль, т.е. где пеленгационная характеристика изменяет свой знак.

#### **3.2.2. Описание лабораторной установки**

Структурная схема лабораторной установки приведена на рис. 3.10.

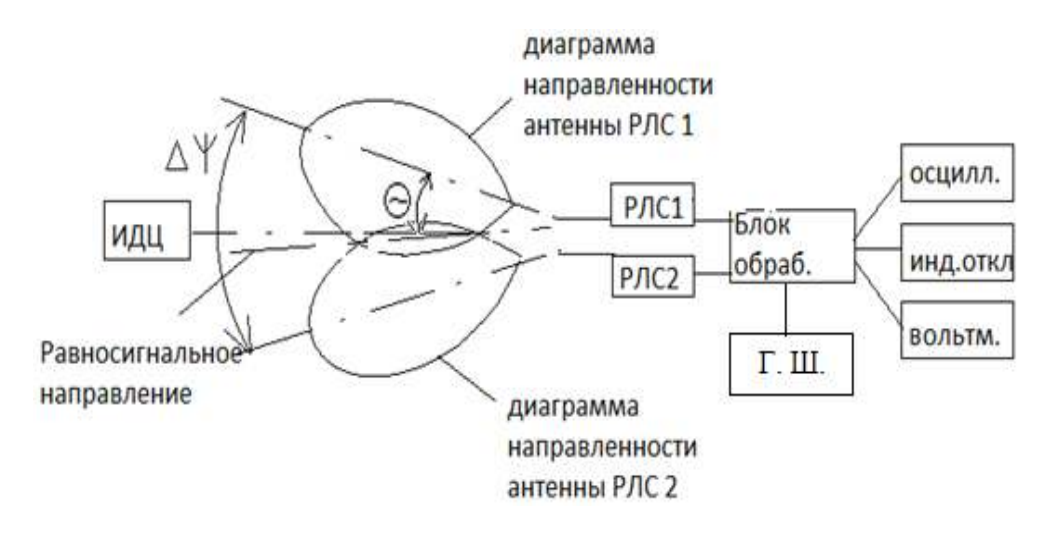

Рис. 3.10. Структурная схема лабораторной установки для исследования доплеровского пеленгатора

Установка содержит имитатор движущейся цели (ИДЦ), две доплеровских радиолокационных станции типа «ИСКРА 1» (РЛС1 и РЛС2). Обе РЛС подсоединены к входам блока обработки информации (Блок обраб.), который выполняет операцию вычитания амплитуд выходных сигналов первого и второго каналов. К выходу этого блока подключен индикатор отклонения, показывающий, на сколько условных угловых единиц движущаяся цель отклонена от равносигнального направления пеленгатора. К блоку обработки подсоединен генератор шума, позволяющий имитировать различную величину отношения сигнал/шум на выходах приемных трактов РЛС1 и РЛС2. Контрольно-измерительные приборы подсоединены к контрольным точкам блока обработки. В качестве контрольно-измерительных приборов использованы осциллограф и вольтметр, работающий в режимах измерения постоянного или переменного напряжений. Имитатор движущейся цели представляет собой вентилятор, вращающиеся лопасти которого закрыты металлическим кожухом с прорезанным окном. Такая конструкция позволяет имитировать движущуюся цель небольших угловых размеров.

#### **3.2.3. Порядок выполнения работы**

1. Включить РЛС. Проверить подключение контрольноизмерительной аппаратуры к блоку обработки (рис. 3.10.).

2. Снять диаграммы направленности приемо-передающих антенн РЛС1 и РЛС2 в горизонтальной плоскости, для чего:

2.1. Включить имитатор движущейся цели. Направить ось симметрии РЛС1 на имитатор движущейся цели. Включить осциллограф и вольтметр. Уточнить положение оси антенны, добиваясь максимально сильного выходного напряжения приемного тракта РЛС путем незначительного по-

ворота штатива антенны по или против часовой стрелки. Записать это направление  $\Theta_{A0}$ , будем считать его истинным значением направления оси антенны РЛС1.

Повернуть антенну РЛС1 на  $\Theta$ ° = 5° по часовой стрелке, запи- $2.2.$ сать выходное напряжение приемника, считав его с вольтметра, и значение азимута  $\Theta_A$  в градусах, где  $\Theta^{\circ} = \Theta_A - \Theta_{A0}$ . Записать в таблицу 3.4.

Повторить выполнение пункта 2.2. при всех значениях угла ®°,  $23$ указанных в таблице 3.4.

Таблица 3.4.

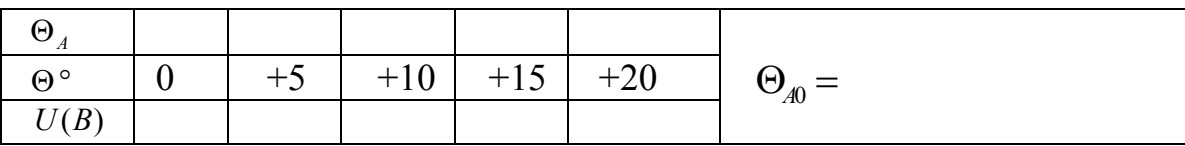

2.4. Повторить выполнение п. 2.3, поворачивая антенну РЛС против часовой стрелки, записывая результаты измерений в таблицу 3.4.

2.5. Повторить п.2.1÷2.4 со второй РЛС2, записать данные измерений в таблицы 3.6 и 3.7, аналогичные таблицам 3.4. и 3.5

Таблица 3.5.

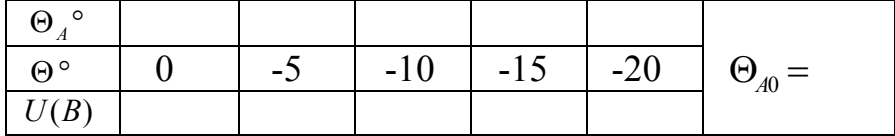

2.6. Построить диаграммы направленности антенн РЛС1 и РЛС2 как в полярной, так и в декартовой системах координат.

2.7. Определить ширину каждой диаграммы направленности  $\Delta\Theta_1$  и  $\Delta\Theta_2$  по уровню – 3 дб (0,707 $U_{\text{max}}$ ). Записать в отчет.

Определить пеленгационную характеристику системы.  $3.$ 

Включить обе РЛС. Развернуть их на оси штатива таким обра- $3.1.$ зом, чтобы угол  $\Delta \psi$  между ними был равен  $\Delta \Psi = \Delta \Theta_1 / 4 + \Delta \Theta_2 / 4$ .

Поворачивая штатив, направить обе РЛС на имитатор движу- $3.2$ щейся цели таким образом, чтобы индикатор отклонения показывал ноль, т.е.  $\gamma_0 = 0$ . Записать азимут  $\Theta_A$  этого направления. Оно соответствует равносигнальному направлению антенной системы пеленгатора ( $\gamma_0 = 0$  при  $\Theta_A = \Theta_{pA}$ ).

Повернуть штатив с двумя РЛС на 2° по часовой стрелке отно- $3.3.$ сительно азимута  $\Theta_A$ , т.е. установить  $\gamma_0 = +2^\circ$ . Записать показания индикатора отклонения  $U_{\mu\mu}$ в относительных единицах, азимута  $\gamma$ ° и вольтмет $pa U.$ 

3.4. Повторить п. 3.3 для всех значений γ ° , указанных в таблице 3.8 поворачивая штатив против часовой стрелки.

Таблица 3.8

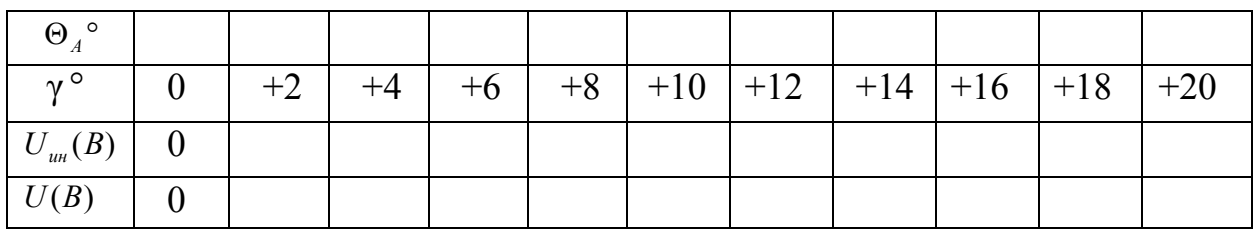

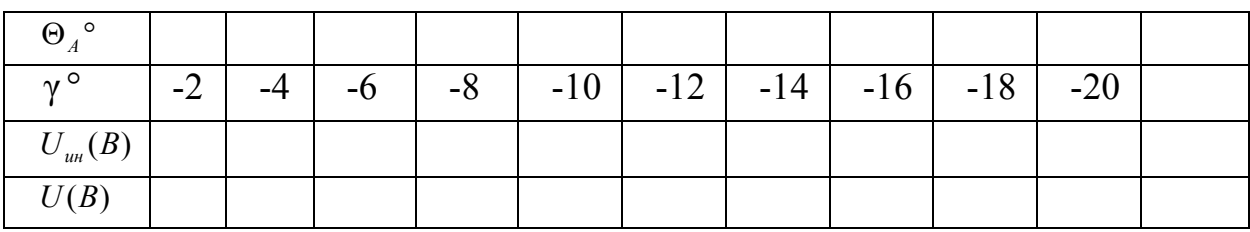

3.5. По данным таблицы 3.8 построить пеленгационную характеристику системы.

3.5. По построенной пеленгационной характеристике определить пеленгационную чувствительность системы.

4. Исследовать влияние величины угла разноса ∆ψ между первой и второй диаграммами направленности антенной системы на форму пеленгационной характеристики, для чего:

4.1. Развернуть РЛС1 и РЛС2 на оси штатива таким образом, чтобы угол  $\Delta \Psi$  между ними был равен  $\Delta \Psi = \Delta \Theta_1 / 3 + \Delta \Theta_2 / 3$ .

4.2. Повторить измерения по п.п. 3.2.-3.4 , результаты измерений записать в таблицу 3.9, аналогичную таблице 3.8.

4.3. Развернуть РЛС1 и РЛС2 на оси штатива таким образом, чтобы угол ∆ $\psi$  между ними был равен  $\Delta \Psi = \Delta \Theta_1 / 1.5 + \Delta \Theta_2 / 1.5$  .

4.4. Повторить измерения по п.4.2 , результаты измерений записать в таблицу 3.10, аналогичную таблице 3.8.

4.5. По данным таблиц 3.9 и 3.10. построить на общем графике пеленгационные характеристики системы и записать выводы.

5. Исследовать влияние величины отношения сигнал/шум на пеленгационную характеристику системы, для чего:

5.1. Установить штатив в положение, при котором  $\gamma = 0$ . Измерить напряжение на контрольной точке КТ-1, соответствующей входу блока обработки по любому каналу и измерить напряжение  $U_c$  на выходе приемника. Установить уровень шума от Г.Ш., соответствующий величине отношения сигнал/шум равным 10, то есть  $a = \frac{C C}{\sigma} = 10$ . *Ш C U U a*

 5.2. При таком же положении антенн измерить вольтметром постоянную  $U$ <sub>=</sub> и переменную  $U$ <sub>≈</sub> составляющие напряжения на выходе блока обработки, переключая вольтметр на режимы измерения постоянного  $U_-(B)$  или переменного  $U_-(B)$  напряжений.

Таблица 3.11

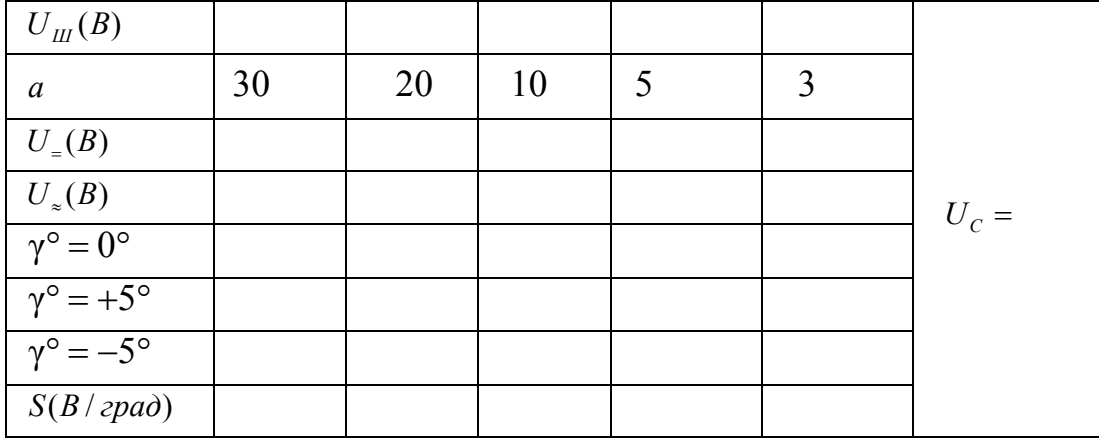

5.3 При положении штатива для  $\gamma^\circ = +5^\circ$  измерить вольтметром постоянную *U*<sub>=</sub> и переменную *U*<sub>≈</sub> составляющие напряжения на выходе блока обработки, переключая вольтметр на режимы измерения постоянного  $U_{-}(B)$  или переменного  $U_{\infty}(B)$  напряжений, записать результаты в таблицу 3.11.

5.4. При положении штатива для γ° = −5° измерить вольтметром постоянную  $U$ <sub>=</sub> и переменную  $U$ <sub>≈</sub> составляющие напряжения на выходе блока обработки, переключая вольтметр на режимы измерения постоянного  $U_=(B)$  или переменного  $U_*(B)$  напряжений, записать результаты в таблицу 3.11.

5.5. Рассчитать крутизну *S* дискриминационной характеристики*,*  $S = [U_{-}(\gamma^{\circ} = 5^{\circ}) - U_{\approx}(\gamma^{\circ} = -5^{\circ})]/10^{\circ}$ записать результаты в таблицу 3.11.

5.6. Сформулировать выводы и записать их в отчет.

# **3.3 Лабораторная работа 3. «Исследование СВЧ метода определения амплитуды и частоты вибраций объекта»**

Цель работы: ознакомление с методикой измерения амплитуды и частоты вибраций объекта на основе когерентной обработки эхосигналов в РЛС с непрерывным излучением.

## 3.3.1. Теоретические основы построения СВЧ измерителя вибраций

В настоящее время разработано достаточно много вибродатчиков, основанных на различных эффектах. Все они имеют свои преимущества и недостатки.

Существует две группы методов измерения параметров вибраций: контактные, подразумевающие механическую связь датчика с исследуемым объектом, и бесконтактные, т.е. не связанные с объектом механической связью.

Механическая связь датчика с исследуемым объектом далеко не всегда допустима, поэтому в последние годы основное внимание уделяется разработке бесконтактных методов измерения параметров вибраций. Кроме того, достоинством бесконтактных методов является отсутствие воздействия на исследуемый объект. Все бесконтактные методы основаны на зондировании объекта звуковыми или электромагнитными волнами.

Известен метод ультразвуковой фазометрии. Он заключается в измерении текущего значения разности фаз опорного сигнала ультразвуковой частоты и сигнала, отраженного от исследуемого объекта. В качестве чувствительных элементов используется пьезоэлектрическая керамика. Достоинством метода является дешевизна и компактность аппаратуры, малое время измерения, отсутствие ограничения снизу на частотный диапазон, высокая точность измерения низкочастотных вибраций. Недостатками являются сильное затухание ультразвука в воздухе, зависимость от состояния атмосферы, уменьшение точности измерения с ростом частоты вибрации.

Большое распространение получили методы, основанные на зондировании объекта видимым светом. Например, методы, основанные на регистрации эффекта Доплера. Существенным недостатком этих методов являются высокие требования к качеству поверхности исследуемого объекта.

Часть этих недостатков можно устранить, применяя методы, основанные на использовании СВЧ излучения. Они подразделяются на интерференционные и резонаторные. В основе интерференционных методов лежит зондирование исследуемого объекта волнами ВЧ и СВЧ диапазонов, прием и анализ отраженных (рассеянных) объектом волн. Между излучателем и исследуемым объектом в результате интерференции образуется стоячая волна. Вибрация объекта приводит к амплитудной и фазовой модуляции отраженной волны и к образованию сигнала биений. У выделенного сигнала переменного тока амплитуда пропорциональна виброперемещению, а частота соответствует частоте вибрации объекта.

Резонаторные методы основаны на размещении вибрирующего объекта в поле СВЧ резонатора, вследствие чего изменяются характеристики резонатора. Возможно также использование активных радиолокационных устройств (РЛС), работающих в непрерывном или квазинепрерывном режимах. Рассмотрим один из таких методов.

Пусть передатчик РЛС излучает гармонические колебания

$$
u(t) = U_{u37} \cos(2\pi f_0 t),
$$

где:  $f_0$  - несущая частота колебания;

 $U_{u37}$  - амплитуда излучаемого сигнала.

Отраженный от объекта сигнал запаздывает относительно излученных колебаний на время

$$
t_{\scriptscriptstyle 3} = \frac{2R(t)}{c}
$$

Тогда сигнал на входе приемника запишем как:

$$
u_c(t) = U_c \cos[2\pi f_0 t - \varphi_C].
$$

При этом имеет место фазовый сдвиг:

$$
\phi_C = 2\pi f_0 t_3 = 2\pi f_0 \frac{2R(t)}{c} = \frac{4\pi R(t)}{\lambda} + \phi_0 \tag{3.7.}
$$

где  $\phi$  - изменение фазы колебаний при отражении сигнала от объекта;

 $R(t) = R_0 + \Delta R \sin(\Omega t)$  -текущая дальность до объекта;

 $R_0$  - средняя дальность до цели;

 $\Delta R$  – амплитуда колебаний плеч камертона.

Подставляя значение  $\phi_C$  в (3.7.) получим:

$$
u_c(t) = U_c \cos \phi_c = U_c \cos \left[ 2\pi f_o t - (4\pi \frac{R}{\lambda} + \phi_0) \right]
$$
 (3.8)

Перепишем уравнение (3.8.) в виде:

$$
u_c(t) = U_c \cos\left[2\pi f_0 t - \frac{4\pi}{\lambda} (R_0 + \Delta R \sin \Omega t) + \phi_O\right] =
$$
  
=  $U_c \cos\left[2\pi f_0 t - \frac{4\pi \Delta R}{\lambda} \sin \Omega t - \phi_T\right],$  (3.9)

где  $\phi_{\rm T} = \frac{4\pi}{\lambda} R_0 - \phi_O$ λ  $4\pi$ – сдвиг фазы сигнала.

Выражение (3.9) представляет собой запись фазомодулированного сигнала с частотой модуляции Ω и индексом модуляции

$$
m=\frac{4\pi\Delta R}{\lambda}.
$$

Поскольку полезная информация содержится только в законе модуляции сигнала, то постоянным фазовым сдвигом

$$
\phi_{\rm T} = \frac{4\pi}{\lambda} R_0 - \phi_O
$$

можно пренебречь.

 В качестве вибрирующего объекта в лабораторной работе используется камертон. Камертон - небольшой портативный прибор, издающий звук определённой высоты со слабыми гармоническими призвуками. Стандартный камертон издаёт звук ля 1-й октавы частотой 440 Гц. При рассмотрении камертона можно амплитуду волны колебаний полагать равной физическому максимальному смещению концов его плеч относительно положения покоя. Форма волны и период рассматриваемых колебаний идентичны для смещения, скорости и ускорения.

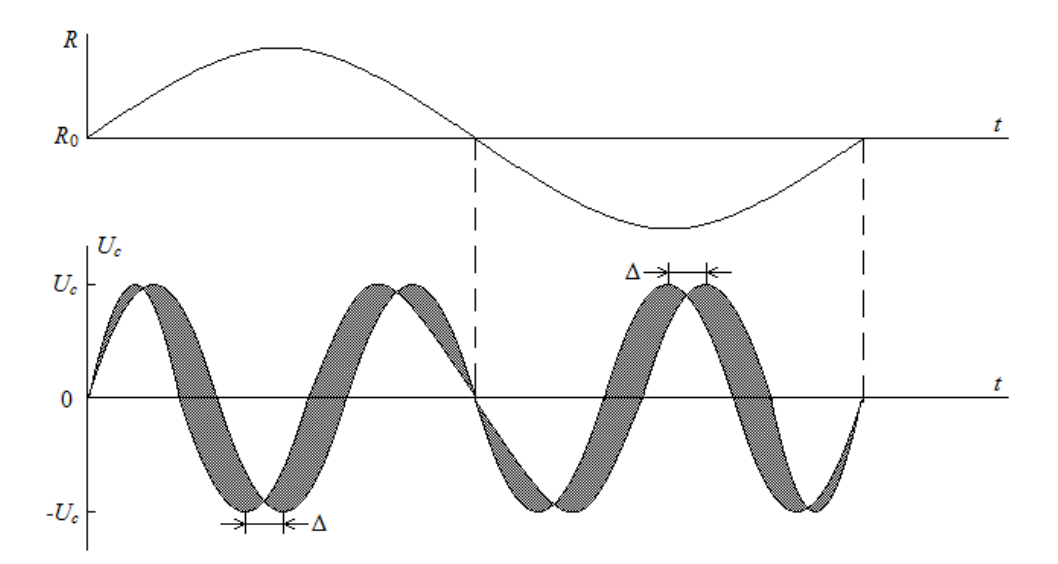

Рис. 3.11. Временные диаграммы, вверху - изменение мгновенного расстояния от плеча камертона до антенны РЛС; внизу - осциллограмма принятого сигнала на входе антенны

На рис.3.11. на верхней диаграмме изображено изменение мгновенного расстояния *R*(*t*) от антенны РЛС до облучаемого плеча камертона относительно среднего расстояния  $R_0$ .

На нижней диаграмме приведена осциллограмма принятого сигнала на выходе антенны (масштабы по осям времени диаграмм различны для наглядности).

Перепишем (3.9.) в виде:

$$
u_c(t) = U_c \cos(\omega_0 t - m \sin \Omega t) =
$$
  
= U\_c \cos \omega\_0 t \cos(m \sin \Omega t) + U\_c \sin \omega\_0 t \sin(m \sin \Omega t) (3.10)  
rate \omega\_0 = 2 \pi f\_0.

Для используемого в лабораторной работе радиолокатора амплитуда колебаний камертона ∆*R* ≈ 0,5*мм*, поэтому *m* << 1.

При этом cos(*m*sin Ω*t*) ≈ 1, а sin(*m*sin Ω*t*) ≈ *m*sin Ω*t*.

Тогда

$$
u_c(t) \approx U_c \cos \omega_0 t + \frac{mU_c}{2} \cos(\omega_0 + \Omega)t - \frac{mU_c}{2} \cos(\omega_0 - \Omega)t, \quad (3.11)
$$

То есть спектр состоит из несущей частоты  $\omega_0$  и двух боковых составляющих на частотах  $\omega_0 - \Omega$  (нижняя боковая частота) и  $\omega_0 + \Omega$  (верхняя боковая частота). Этот спектр аналогичен (при малых *m* << 1 ) спектру амплитудно-модулированного колебания [2]. Амплитуда составляющей разностной частоты  $\omega_0 - \Omega$ , которая появляется на выходе приемника РЛС, пропорциональна индексу фазовой модуляции *m* = 4π∆*R* / λ , т. е. амплитуде колебаний плеч камертона.

#### 3.3.2. Описание лабораторной установки

Лабораторная установка аналогична установке, приведенной на рис. 3.3, но вместо «имитатора движения» используется стандартный камертон, вместо цифрового частотомера используется аналоговый частотомер, параллельно частотомеру включается аналоговый вольтметр, антенна РЛС направлена на камертон. В остальном схемы исследования совпадают.

3.3.3. Порядок выполнения работы

Для исследования процессов пространственной фазовой модуляции отраженных радиоволн выполнить последовательно ряд следующих операций:

1. Включить радиолокатор согласно инструкции по эксплуатации.

2. Сориентировать его на лабораторном столе в направлении камертона (рис.3.12).

3. Подключить осциллограф, аналоговые частотомер и вольтметр к выходу усилителя 6 через согласующий блок.

3. Нанести удар молоточком по камертону, плечи камертона начнут вибрировать (рис.3.13).

4. После удара камертон излучает звук тональной частоты из-за вибрации плеч камертона. Отраженная от камертона радиоволна принимается РЛС, при этом на выходе РЛС появляется напряжение с частотой вибраций (рис.3.14). Посмотреть осциллограмму этого напряжения

5. Включить секундомер и после начала вибраций камертона каждые 5 секунд записывать показания вольтметра и частотомера. Результаты измерений записывать в таблицу 3.12.

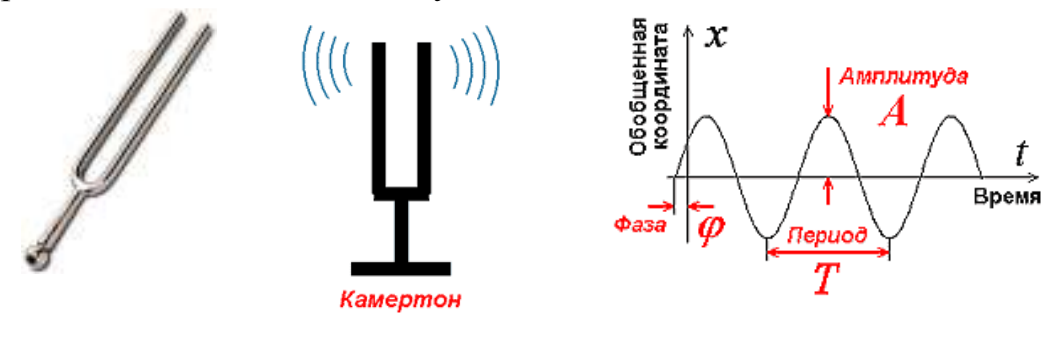

Рис. 3.12 Рис. 3.13 Рис.3.14

Рис.3.12 – 3.14. Иллюстрации к лабораторной работе 3.3.

Таблица 3.12

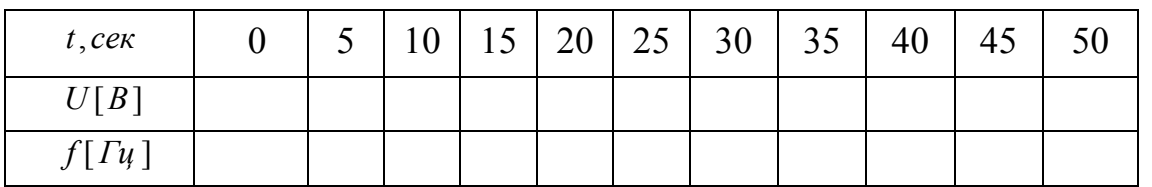

По результатам измерений:

а. определить вид нестационарности – по амплитуде или частоте вибраций;

б. построить графики зависимостей частоты вибраций и относительной амплитуды и в функции времени.

4. Порядок оформления отчетов по лабораторным работам

Отчеты по каждой лабораторной работе должны содержать:

1) наименование и цель работы;

2) краткое изложение основных теоретических положений;

3) структурные схемы РЛС и лабораторных установок;

4) заполненные таблицы;

5) необходимые графические построения с указанием названий приведенных зависимостей;

6) выводы.

Учебно-методическая литература

а) Основная литература

- 1. Денисов, В. П. Радиотехнические системы [Электронный ресурс] : учеб. пособие / В. П. Денисов, Б. П. Дудко. – Томск : ТУСУР, 2012. - 335 c.
- 2. Дроздова, Г. И. Научно-исследовательская и творческая работа в семестре [Электронный ресурс] : учеб. пособие / Г. И. Дроздова. - Омск : Омский гос. ин-т сервиса, 2013. - 66 с.
- 3. Кологривов, В. А. Основы автоматизированного проектирования радиоэлектронных устройств [Электронный ресурс] : учеб. пособие : в 2 ч. – Томск : ТУСУР. Образовательный портал, 2012. – Ч. 2. - 132 с.

б) Дополнительная литература

1. Радиотехнические системы: учебник для вузов / Ю. П. Гришин [ и др.] ; ред. Ю. М. Казаринов. – М.: Высшая школа, 1990. – 496 с. : ил

2. Амосов, В. Схемотехника и средства проектирования цифровых устройств [Электронный ресурс] : учеб. пособие / В. Амосов. - СПб. : БХВ-Петербург, 2007. - 560 с.

3. Птицына, Л. К. Практика и научно-исследовательская работа. Формирование профессиональных компетенций при подготовке магистров по направлению 230400 "Информационные системы и технологии" [Электронный ресурс] : учеб.-метод. пособие / Л. К. Птицына, В. Е. Коротин, Л. П. Козлова ; Федер. агентство связи, Федер. гос. образовательное бюджетное учреждение высш. проф. образования "С.-Петерб. гос. ун-т телекоммуникаций им. проф. М. А. Бонч-Бруевича". - СПб. : СПбГУТ, 2013. - 87 с. – Имеется печ. аналог.

Порядок включения и управление радаром:

1. включаем компьютер;

2. включаем источник питания радара:

- выставляем напряжение 12*V* ;

- выкручиваем ручку регулировки уровня тока «current» до упора вправо;

3. загружаем программу «WinPult», программа для управления радаром.

На рабочем столе ищем значок

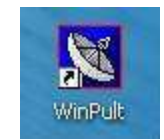

Примечание:

Если на рабочем столе найти значок не удалось, то находим программу по следующему пути: C:\Program Files\Simicon\WinPult

Проверяем установку параметров и нажимаем «подключиться»

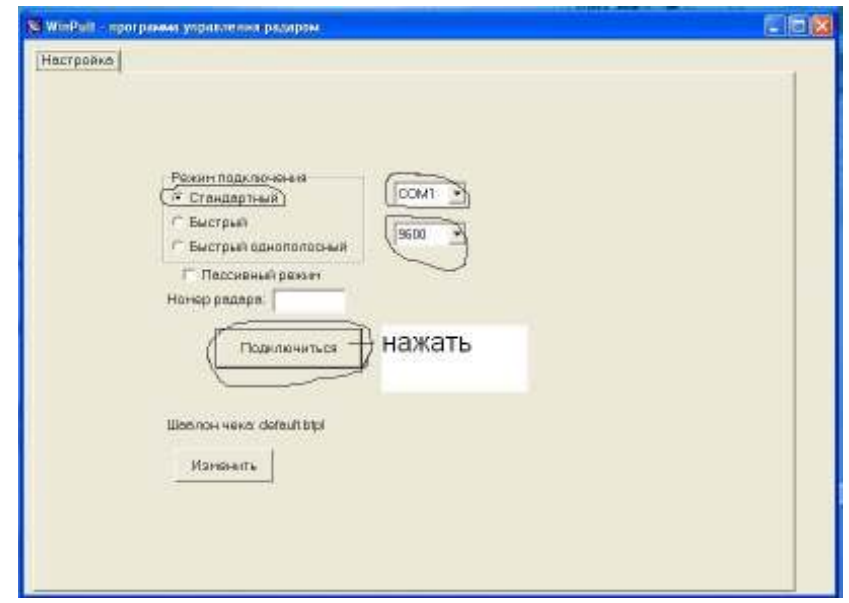

Появляется меню управления радаром

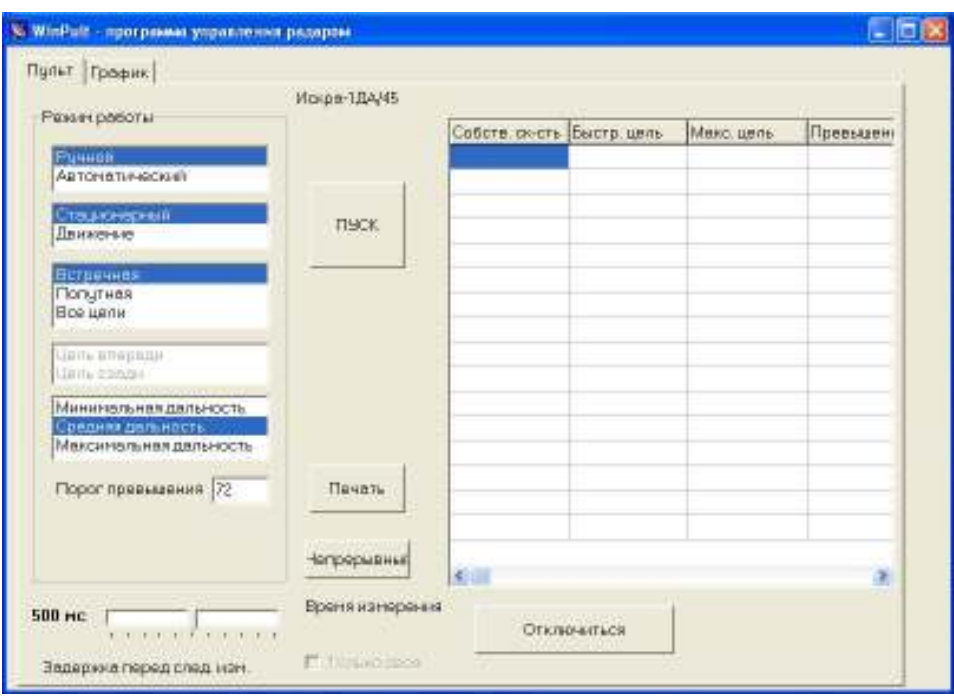

4. Выбираем необходимые параметры и настройки для радара и нажимаем кнопку «**пуск**»

Параметры:

**Ручной** – радар делает три измерения и останавливается.

**Автоматический** – радар делает измерения, пока не будет остановлен. Положение радара:

**Стационарный** – режим, когда радар находится в покое.

**Движение –** радар движется относительно цели.

Тип цели:

**Встречная –** радар распознает только цель, которая движется навстречу.

**Попутная –** радар распознает только цель, которая движется попутно измерению, т.е. от радара.

**Все цели –** радар распознает оба типа целей.

**Порог превышение –** порог превышения скорости для цели.

Радар можно использовать в двух режимах: *импульсном и непрерывном*. В лабораторных работах используется режим «непрерывный». Для включения радара в непрерывном режиме нажимаем кнопку «непрерывный»

# Содержание

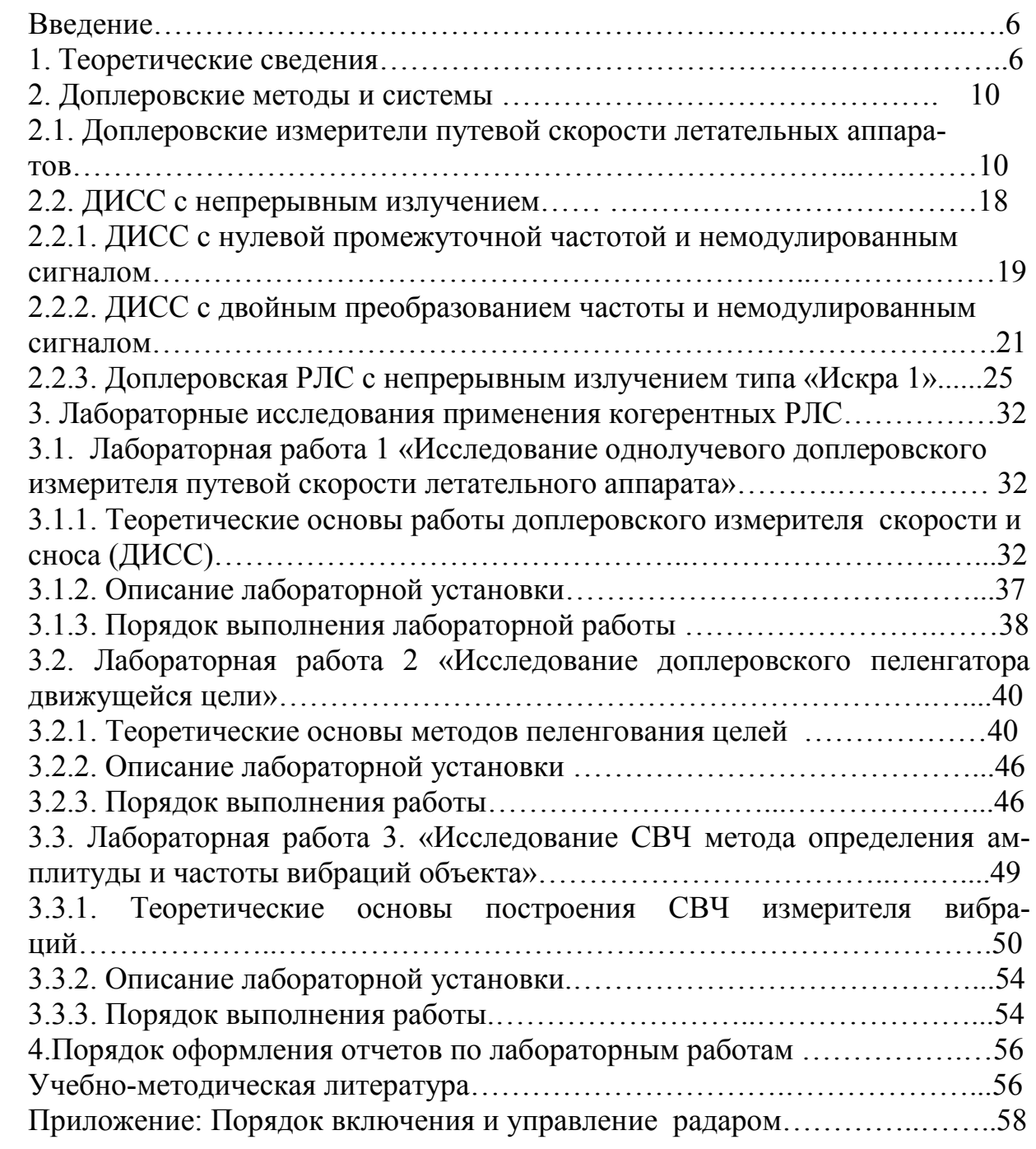

 *Евгений Геннадьевич Борисов Владимир Юрьевич Волков Олег Саулович Голод* 

# **ПРИМЕНЕНИЕ КОГЕРЕНТНЫХ РЛС ДЛЯ ИЗМЕРЕНИЯ ПРОСТРАНСТВЕННЫХ ПЕРЕМЕЩЕНИЙ ОБЪЕКТОВ**

# **Учебно-методическое пособие**

**по выполнению лабораторных работ** 

# Редактор *С. Д. Щербакова* Компьютерная верстка *Е. А. Головинский*

# План 2014 г., п. 71

Подписано к печати 25.06.2014 Объем 4,25 усл.-печ. л. Тираж 20 экз. Заказ474

Редакционно-издательский центр СПбГУТ 191186 СПб, наб. р. Мойки, 61 Отпечатано в СПбГУТ